# Universita degli Studi di Ferrara `

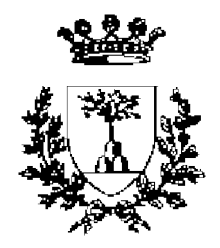

# ELETTRONICA DEI SISTEMI DIGITALI

Lezioni per i corsi di laurea in Informatica e Tecnologie Fisiche Innovative

*Dott. Mirco Andreotti*

AA 2008/2009

# **Indice**

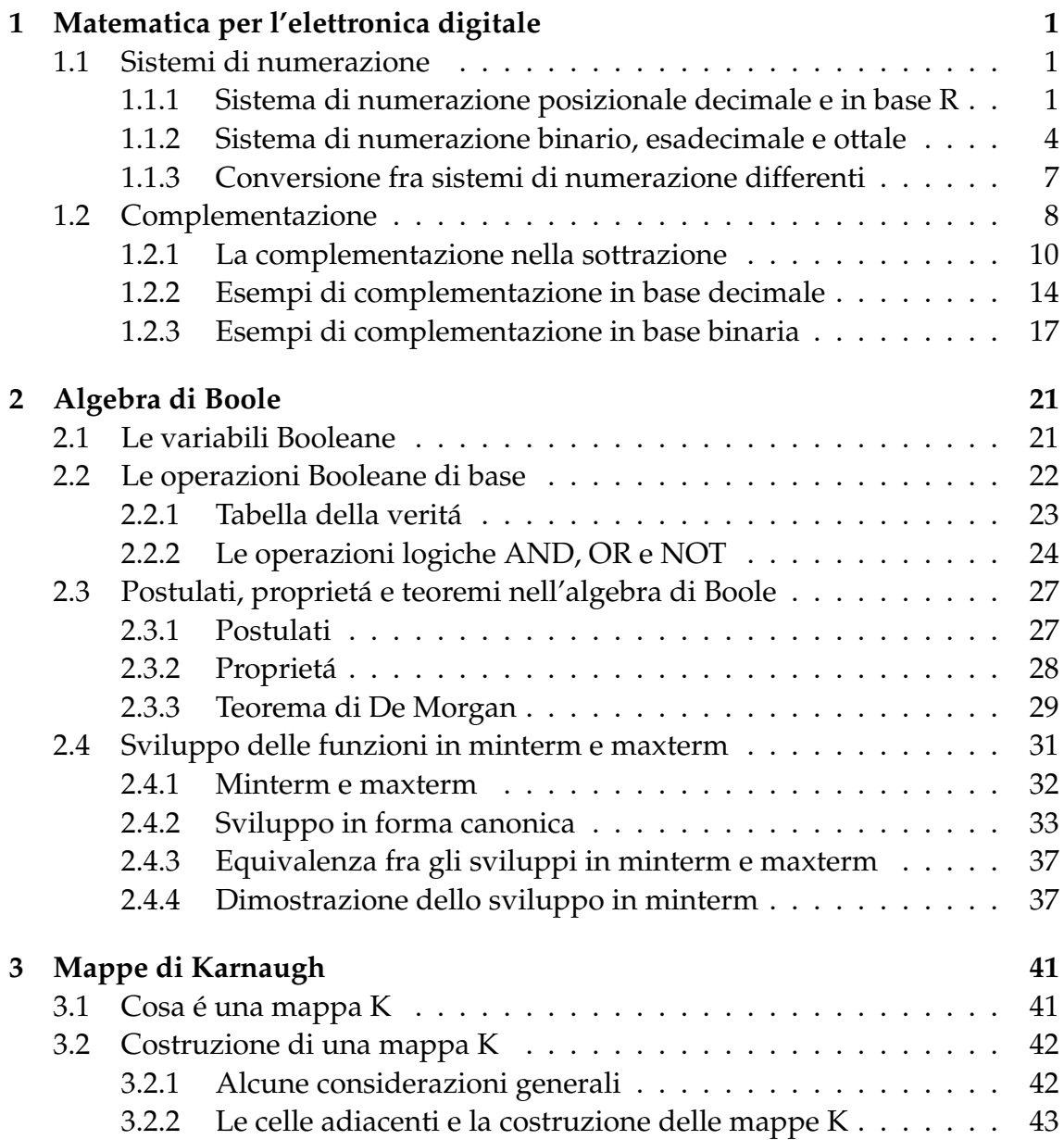

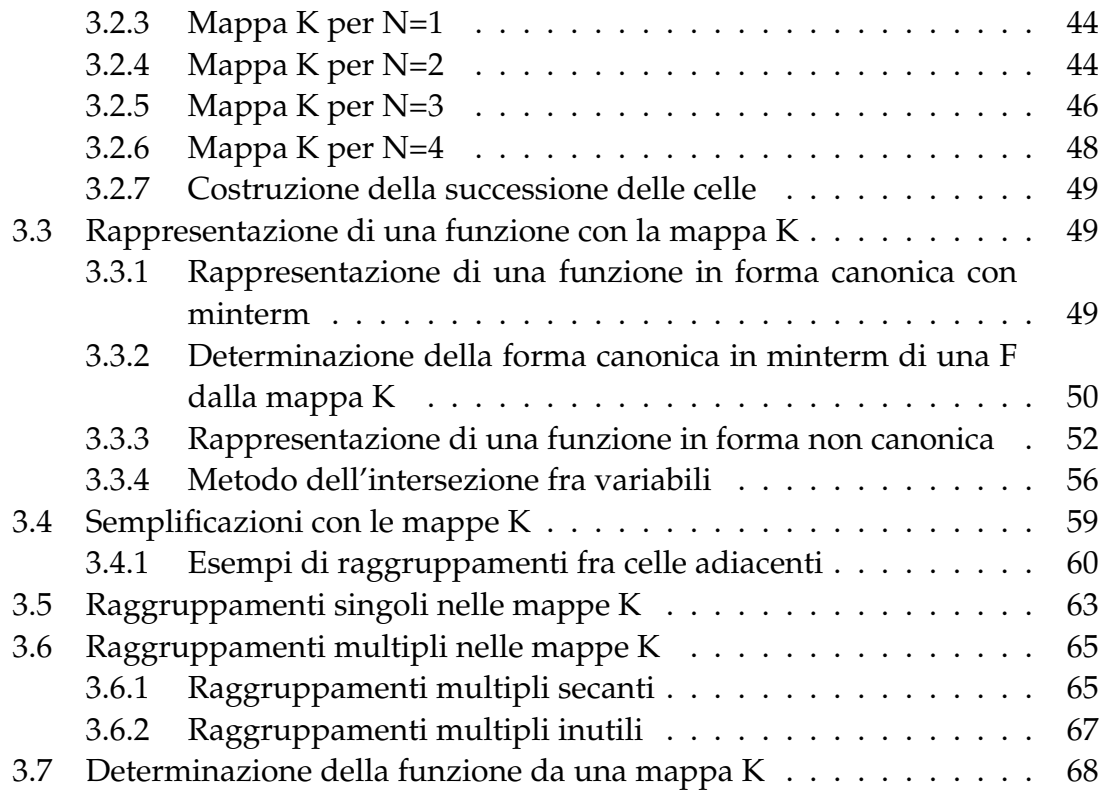

# **Introduzione**

Dopo aver tenuto per tre anni il corso di Elettronica dei Sistemi Digitali per la laurea in Informatica e per un anno per la laurea in Tecnologie Fisiche Innovative, in vista del nuovo anno accademico 2008/2009 ho deciso di trasformare le dispense usate durante il corso in un testo utile allo studente.

In generale le dispense utilizzate dal docente come linea guida per le lezioni spesso non risultano esaustive per uno studio approfondito da parte dello studente, il quale si ritrova quindi a dover spulciare fra vari libri di testo tutte le argomentazioni che il docente illustra a lezione, ma che spesso sono difficili da estrapolare dalle sole dispense.

Personalmente ritengo che l'elettronica digitale sia un argomento di non difficile comprensione, è comunque sensato che gli studenti abbiano a disposizione materiale didattico completo ed esaustivo al fine di comprendere al meglio tutto cio che richiede una analisi approfondita e dettagliata. Spesso, purtroppo, in ` alcuni libri di testo dedicati all'elettronica alcuni argomenti che sembrano essere non importanti vengono trattati molto velocemente e in maniera del tutto non chiara, forse perche si da per scontato che il lettore sia un esperto. Uno studente ` invece è un lettore non esperto, che ha quindi bisogno di trovare trattazioni approfondite anche di quegli argomenti che sembrano i piu inutili e banali. `

Al fine di rendere meno difficoltoso lo studio e la preparazione di questo esame ho deciso di trascrivere le lezioni in modo da poter fornire agli studenti materiale didattico che contenga argomentazioni esaustive. Lo scopo principale di questa raccolta non è quella di sostituirsi ai libri di testo già esistenti, ma semplicemente di fungere da base per poter comprendere, in caso di necessità, ciò che si trova in altri testi o manuali dove molte cose vengono date per scontato. In particolare, quindi, in questa raccolta di lezioni voglio approfondire le basi che ci permettono di studiare ed affrontare l'elettronica digitale. Una buona comprensione delle basi permette di affrontare in seguito qualsiasi applicazione nel campo dell'elettronica digitale.

In queste dispense tratteremo la matematica essenziale per una migliore comprensione dell'argomento, studiando i piu usati sistemi di numerazione e ` concentrando l'attenzione sul sistema binario, di fondamentale importanza per lo studio dell'elettronica digitale.

Affrontati questi argomenti di base si passerà alla teoria che ci permette di lavorare su carta e praticamente con il digitale, ossia studieremo l'algebra di Boole, cioe l'algebra delle variabili che possono assumere solo due valori: vero ` e falso. Nell'ambito dell'algebra di Boole affronteremo alcune dimostrazioni e approfondimenti che non seguono un rigore matematico come vorrebbe un matematico, ma che seguono un'argomentazione che dovrebbe rendere piu` chiari alcuni metodi utilizzati, senza dover essere piu matematici che informatici. ` In pratica faremo uso di cio che i matematici ci insegnano sugli spazi vettoriali al ` fine di avere una visualizzazione di alcuni metodi di trattazione delle funzioni nell'algebra di Boole.

Affrontate le basi dell'algebra di Boole introdurremo le mappe di Karnaugh come utile strumento di semplificazione delle funzioni booleane.

Al momento non ho ancora avuto modo di inserire la documentazione per l'elettronica digitale, per la quale al momento si fará riferimento ai lucidi usati durante il corso.

## <span id="page-6-0"></span>**Capitolo 1**

# **Matematica per l'elettronica digitale**

In questo capitolo trattiamo i sistemi di numerazione, con particolare attenzione al sistema binario e decimale e loro conversioni. Affronteremo inoltre la complementazione che sara utile in elettronica digitale per le operazioni fra i numeri ´ binari.

### <span id="page-6-1"></span>**1.1 Sistemi di numerazione**

I sistemi di numerazioni sono sistemi che utilizzano un certo numero di simboli per rappresentare delle quantita. Un sistema di numerazione si basa su precise ´ regole che definiscono la sequenza che i simboli devono assumere affinché tale sequenza rappresenti un numero, cioé quantifichi la realtá.

Di sistemi di numerazione ne esistono molti tipi, noi concentreremo la nostra attenzione sui sistemi di numerazione posizionale, come lo sono il sistema decimale e binario, il primo é il sistema di numerazione che usiamo tutti i giorni, il secondo é quello che viene usato nei calcolatori e quindi in elettronica digitale.

#### <span id="page-6-2"></span>**1.1.1 Sistema di numerazione posizionale decimale e in base R**

I sistemi posizionali che ci interessano sono identificati da tre caratteristiche fondamentali:

- **Posizionale** : il valore associato ad ogni simbolo dipende dalla posizione che occupa nella sequenza di simboli, oltre che dal simbolo stesso; la posizione indica quindi se la cifra é piú o meno significativa.
- **Base** : numero di simboli usati nella numerazione, i quali disposti nelle opportune posizioni permettono di ottenere tutti i numeri;

**Peso** : peso della posizione, ossia il fattore, riferito ad una determinata posizione, per cui il simbolo deve essere moltiplicato affinché rappresenti l'effettiva quantita associata a quella posizione; il valore decimale del peso si ottiene ´ dalla potenza della base con esponente corrispondente alla posizione. Il peso piú piccolo si riferisce alla cifra meno significativa e quello piú grande alla cifra piú significativa.

Sicuramente un esempio sará piú chiarificatore di ulteriori definizioni.

Pensiamo al sistema decimale che siamo abituati ad usare normalmente. Il sistema decimale é un sistema di numerazione posizionale, a base 10, cioé i simboli usati sono 10 (da 0 a 9) e ogni posizione ha peso  $10^n$  dove n rappresenta la posizione e la posisione zero corrisponde alle unitá.

Immaginiamo per esempio il numero 4518.23.

Il 4 che compare in questa sequenza di numeri non significa 4, ma risulta naturale a tutti associare a questo numero il valore 4000. Infatti questo quattro occupa la quarta posizione a sinistra della virgola, quindi essendo la posizione delle unita´ associata a n=0, la posizione quarta sara associata a n=3, quindi il peso della posi- ´ zione quarta sará  $10^3$ =1000. Considerando quindi la posizione e il peso possiamo dire che il 4 in quarta posizione corrisponde al numero  $4 \cdot 10^3 = 4000$ .

Lo stesso discorso vale per le altre cifre che compongono la sequenza. Per ottenere il numero finale 4518.23 considerando le singole cifre e la loro posizione ci rendiamo conto che dobbiamo eseguire la seguente somma:

$$
4518.23 = 4000 + 500 + 10 + 8 + 0.2 + 0.03
$$
\n
$$
(1.1)
$$

ció significa che il numero finale puó essere scomposto in una somma in cui compaiono tutte le informazioni relative alle cifre che compongono il numero, alla loro posizione e al peso corrispondente alla posizione interessata, come rappresentato nella seguente scomposizione in potenze della base 10:

$$
4518.23 = 4 \cdot 10^3 + 5 \cdot 10^2 + 1 \cdot 10^1 + 8 \cdot 10^0 + 2 \cdot 10^{-1} + 3 \cdot 10^{-1}
$$
 (1.2)

Il precedente esempio vale per qualsiasi sistema di numerazione che possiamo identificare con base R, il quale usa R simboli e per il quale un numero N sara´ rappresentato dalla seguente sequenza di simboli:

$$
N_R = C_{n-1}C_{n-2}\cdots C_0C_{-1}\cdots \tag{1.3}
$$

dove  $C_{n-1}$  é la cifra nella posizione n-esima e il pedice R sta ad indicare che il numero N é espresso in base R.

Come per l'esempio precedente il numero  $N_R$  puó essere espresso dalla seguente scomposizione in potenze della base R:

$$
N_{10} = C_{n-1} \cdot R^{n-1} + C_{n-2} \cdot R^{n-2} + \dots + C_0 \cdot R^0 + C_{-1} \cdot R^{-1} + \dots \tag{1.4}
$$

Nel momento in cui come risultato dei prodotti  $C_{n-1}\!\cdot \!R^{n-1}$  si considera il risultato come numero decimale, allora il risultato della scomposizione sara il numero ´ decimale  $N_{10}$  corrispondente al numero in base R espresso dalla sequenza N.

Risulta quindi chiaro che per trasformare un numero da una qualsiasi base R alla base 10 basta eseguire la scomposizione del numero in potenze della base R. Nel prossimo paragrafo tratteremo altri sistemi di numerazione e vedremo alcuni esempi di questa conversione.

#### **Cifre significative**

Nelle tre caratteristiche che definiscono un sistema di numerazione abbiamo parlato di cifre piú o meno significative. Il concetto di cifra significativa é molto importante ed é molto importante anche capirne l'uso che se ne fa nel linguaggio.

Riferiamoci sempre ad un numero di un sistema posizionale, quindi ad una sequenza di simboli o cifre. Guardando ad una ben determinata sequenza si dice **cifra meno significativa** la cifra che nella sequenza compare piu a destra, ossia ´ quella corrispondente alla posizione con minor peso. Si dice invece **cifra piú** significativa quella che nella sequenza compare piú a sinistra, ossia quella che corrisponde alla posizione con peso maggiore.

Per esempio nella sequenza 2867 la cifra meno significativa é il 7 e quella piú significativa é il 2.

Il concetto di cifre significative puo risultare ambiguo nel momento in cui ´ uno afferma che il numero 2700 ha 2 cifre significative. Cosa significa questa affermazione? Ció significa che le due cifre meno significative, cioé i due zeri, in realtá non sono significativi, cioé non sono conosciuti. Dire che cifre meno significative non sono conosciute significa che di questo numero siamo sicuri solo del 2 e del 7 e quindi puó essere anche scritto in notazione scientifica come  $27 \cdot 10^2$ , nel quale non compaiono piú i due zeri. Semplicemente sono stati indicati due zeri, ma questi numeri potrebbero essere benissimo diversi da zero, peró non lo possiamo dire.

Questa situazione si verifica sempre nel momento in cui i numeri sono ottenuti

con misure reali fisiche. Per esempio il numero  $27.00 \cdot 10^2$ , che corrisponde sempre a 2700 ha 4 cifre significative, infatti anche in notazione scientifica i due zeri rimangono. E ovvio che non si puó avere una cifra non significativa con peso maggiore di una significativa. Per esempio il 2701 ha 4 cifre significative e lo zero che sta in seconda posizione é significativo, in quanto se non lo fosse, allora non lo sarebbe neanche l'1, il quale é meno significativo dello zero.

In generale in elettronica digitale avremo sempre a che fare con sequenze che fanno riferimento a cifre corrispondenti a valori di variabili in ingresso o uscita da circuiti, quindi le cifre che compariranno nei nostri circuiti saranno sempre tutte significative.

#### <span id="page-9-0"></span>**1.1.2 Sistema di numerazione binario, esadecimale e ottale**

Altri sistemi di numerazione usati in elettronica e informatica, o comunque in altre applicazioni, sono il sistema binario ed esadecimale, riportiamo inoltre a titolo di esempio il sistema ottale. Il sistema più importante per l'elettronica e l'informatica rimane comunque il sistema binario.

#### **Il sistema binario**

Il sistema di numerazione binario e un sistema posizionale in base 2, questo si- ´ gnifica che si usano solo 2 simboli che per comoditá sono 0 e 1. Dico comoditá perché potremmo usare benissimo anche altri due simboli, ma usando le prime due cifre del sistema decimale ci risulta piú immediato e naturale effettuarne le operazioni.

Il sistema binario si adatta benissimo alle applicazioni dell'elettronica e dell'informatica, in quanto un apparato puo sempre essere visto come composto da un ´ numero qualsiasi di interruttori. Un interruttore puó assumere solo 2 stati, cioé aperto o chiuso, allo stesso modo un numero binario é composto da un sequenza di cifre che possono assumere solo 2 valori.

Un numero nel sistema binario sará quindi una sequenza di 1 e 0 e la posizione identifica un diverso peso che sara la potenza di 2 corrispondente. Utilizzando la ´ scomposizione di un numero in base R in potenze di R come visto nel paragrafo precedente, un numero binario sara quindi espresso dalla seguente espressione: ´

$$
N_2 = C_{n-1}C_{n-2}\cdots C_0C_{-1}\cdots
$$
  
\n
$$
\rightarrow N_{10} = C_{n-1}\cdot 2^{n-1} + C_{n-2}\cdot 2^{n-2} + \cdots + C_0\cdot 2^0 + C_{-1}\cdot 2^{-1} + \cdots
$$
 (1.5)

dove le cifre  $C_i$  possono assumere solo i valori 0 o 1.

Per comprendere come avviene la numerazione in binario partiamo con un semplice esempio facendo una similitudine con il sistema decimale. Ci chiediamo quindi quale sara il risultato dell'operazione aritmetica di somma 1+1 nel sistema ´ binario. L'1 nel sistema binario é la cifra che esprime il valore più grande che si puo esprimere con 2 soli valori, nel caso del sistema decimale invece questa cifra ´ e il 9. Sommando uno significa incrementare di 1 il numero di partenza. Nel ´ sistema decimale quindi 9+1 da come risultato  $10_{10}$ , che non é altro che 0 con riporto di 1, tutto in base 10. Analogamente nel sistema binario 1+1 dará come risultato  $10<sub>2</sub>$ , che anche in questo non é altro che 0 con riporto di 1, ma questa volta il numero 10 (che si legge uno-zero) é in base 2. Riepilogando avremo dunque:

$$
S_{10} = 9_{10} + 1_{10} = 10_{10} = 0
$$
con riporto 1 (1.6)

$$
S_2 = 1_2 + 1_2 = 10_2 = 0
$$
con riporto 1 (1.7)

il numero  $10<sub>2</sub>$  in base 2 é ben diverso da  $10<sub>10</sub>$ , infatti sviluppando in potenze di 2 abbiamo che:

$$
(102)10 = 1 \cdot 21 + 0 \cdot 20 = 2 + 0 = 210
$$
 (1.8)

quindi il numero  $10<sub>2</sub>$  in base 2 corrisponde al numero 2 in base 10. In generale quindi un numero binario sara una sequenza di 0 e 1 del tipo 100110101, nel quale ´ la cifra meno significativa ha peso  $2^0$ , quella subito a sinistra  $2^1$  e cosí via.

Per quanto riguarda le operazioni di somma e sottrazione valgono le seguenti regole pratiche:

$$
0 + 0 = 0 \tag{1.9}
$$

$$
0 + 1 = 1 \tag{1.10}
$$

$$
1 + 1 = 10 = 0
$$
con riporto 1 (1.11)

$$
0 - 0 = 0 \tag{1.12}
$$

$$
1 - 0 = 1 \tag{1.13}
$$

$$
1 - 1 = 0 \tag{1.14}
$$

$$
0 - 1 = -1 = 1 \text{ con richiamo } 1 \tag{1.15}
$$

Quando introdurremo l'algebra di Boole e l'elettronica digitale vedremo il collegamento con il sistema binario.

#### **Il sistema esadecimale**

Il sistema di numerazione esadecimale e un altro sistema molto utilizzato in elet- ´ tronica e in informatica. Questo sistema a base 16 utilizza 16 simboli per rappresentare le cifre e precisamente sono i 10 simboli numerici del sistema decimale (0-9) e le prime 5 lettere dell'alfabeto (A-E). In ordine crescente i simboli usati nel sistema esadecimale sono:

$$
0123456789A B C D E F \t(1.16)
$$

Notiamo un collegamento con il sistema binario, cioé 16 é una potenza di 2 e precisamente  $2^4$ , vedremo meglio il collegamento con l'elettronica digitale e l'algebra di Boole.

Le quattro lettere A, B, C, D, E ed F corrispondono rispettivamente ai numeri decimali 10, 11, 12, 13, 14 e 15.

Come visto in precedenza il risultato della somma F+1=10, ossia zero con riporto di 1. Il numero 10 in base 16 corrisponde al numero 17 in base 10.

Il peso delle posizioni nella numerazione esadecimale é una potenza di 16, quindi lo sviluppo in potenze della base di una qualunque sequenza sara del tipo ´ seguente:

$$
N_{16} = H_{n-1}H_{n-2}\cdots H_0H_{-1}\cdots
$$
  
\n
$$
\rightarrow N_{10} = H_{n-1}\cdot 16^{n-1} + H_{n-2}\cdot 16^{n-2} + \cdots + H_0\cdot 16^0 + C_{-1}\cdot 16^{-1} + \cdots
$$
(1.17)

Nella conversione in decimale, i simboli esadecimali A,B,C,D,E ed F devono chiaramente essere espressi con il loro corrispondente valore decimale.

#### **Il sistema ottale**

A titolo puramente di esempio trattiamo molto rapidamente il sistema di numerazione ottale. tale sistema di numerazione, come lo dice la parola, é a base 8, e utilizza come simboli i primi 8 numeri decimale, ossia 0-7. Il peso di una posizione sará la corrispondente potenza di 8. Quindi una sequenza di cifre che identifica un numero in base otto sará del tipo:

$$
N_8 = C_{n-1}C_{n-2}\cdots C_0C_{-1}\cdots
$$
  
\n
$$
\rightarrow N_{10} = C_{n-1}\cdot 8^{n-1} + C_{n-2}\cdot 8^{n-2} + \cdots + C_0\cdot 8^0 + C_{-1}\cdot 8^{-1} + \cdots
$$
 (1.18)

Come visto dai precedenti esempi, nel caso del sistema ottale il risultato dell'addizione 7+1=10, cioé zero con riporto 1.

#### <span id="page-12-0"></span>**1.1.3 Conversione fra sistemi di numerazione differenti**

In questo paragrafo tratteremo il metodo per poter passare da un sistema di numerazione all'altro. In realtá prenderemo come riferimento il sistema decimale, in quanto per noi é quello piú naturale da usare. Riprendiamo quindi la conversione da un sistema in base R al sistema decimale, come visto in precedenza. tratteremo come si passa dal sistema decimale ad un qualsiasi altro sistema di base R. Per quanto riguarda il passaggio da un sistema di base R ad uno di base S, con R ed S diversi da 10, ci si renderá conto che non é immediato, molto piú comodo é il passaggio intermedio attraverso la corversione da R a 10 e da 10 a S. Nei prossimi paragrafi tratteremo quindi le seguenti conversioni:

$$
R \rightarrow 10 \tag{1.19}
$$

$$
10 \rightarrow R \tag{1.20}
$$

$$
R \rightarrow S: R \rightarrow 10 \rightarrow S \tag{1.21}
$$

#### **Conversione** R → 10

Come visto dalle precedenti argomentazioni la conversione di un numero da una base generica R alla base 10 si ottiene sviluppando il numero in serie di potenze di R. Dato quindi un numero in base R, espresso cioé con una sequenza di R simboli, il corrispondente numero decimale sara lo sviluppo in potenze di R e con gli R ´ simboli espressi in decimale come espresso dalle seguenti relazioni:

$$
N_R = C_{n-1}C_{n-2}\cdots C_0C_{-1}\cdots
$$
\n
$$
(N_R)_{10} = C_{n-1}\cdot R^{n-1} + C_{n-2}\cdot R^{n-2} + \cdots + C_0\cdot R^0 + C_{-1}\cdot R^{-1} + \cdots
$$
\n(1.22)

#### **Conversione** 10 → B

Per convertire un numero  $N_{10}$  dalla base 10 alla base B si deve procedere dividendo il numero per la base di arrivo B, il resto di questa divisione sara la cifra meno ´ significativa del numero  $N_B$ . La cifra successiva si ottiene dal resto della divisione del precedente quoziente per B, si procede via via in questo modo finche´ il risultato del quoziente diventa nullo. Siccome le cifre  $R_i$  del numero  $N_B$  sono i resti delle divisioni successive per B, é chiaro che queste cifre saranno sempre comprese nell'intervallo  $0 \leq R_i < B$ . Per esempio nella conversione in base 2 i resti saranno sempre numeri pari a 0 o a 1, nella conversione in base sei i resti possono essere tutti i numeri da 0 a 5.

Vediamo schematicamente come si procede con questa conversione:

$$
N_{10} : B \xrightarrow{Resto} R_0
$$
  
\n
$$
Q_0 : B \xrightarrow{Resto} R_1
$$
  
\n
$$
Q_1 : B \xrightarrow{Resto} R_2
$$
  
\n
$$
\vdots : \vdots
$$
  
\n
$$
Q_{n-1} : B \xrightarrow{Resto} R_n
$$
  
\n
$$
Q_n = 0 : \times
$$
  
\n(1.25)

dove  $Q_i$  sono i quozienti successivi e gli  $R_i$  i resti. La procedura termina quando il quoziente si annulla. Le cifre che compongono il numero  $N_B$  sono quindi i resti nel seguente ordine:

$$
N_B = R_n R_{n-1} \cdots R_1 R_0 \tag{1.26}
$$

Nella riconversione in decimale ogni cifra  $R_i$  corrisponde alla potenza  $B^i$ .

**Conversione**  $B_a \to B_b$ 

Per la conversione diretta da una base  $B_a$  ad un a  $B_b$  si dovrebbe procedere con le divisioni nella base di partenza, seguendo quindi una procedura che potrebbe risultare complessa. Al fine di semplificare la procedura introduciamo un passaggio in piú, si puó quindi procedere con la conversione dalla base  $B_a$  alla base 10, seguita dalla conversione dalla base 10 alla base  $B_b$ , secondo la schematizzazione:

$$
B_a \to 10 \to B_b
$$

### <span id="page-13-0"></span>**1.2 Complementazione**

La complementazione é una procedura aritmetica che puó essere utilizzata per trasformare una sottrazione in una addizione fra opportuni complementi. In generale la sottrazione é un'operazione piú difficile da eseguire rispetto ad una addizione, la questione si complica di piú nel momento in cui dobbiamo sottrarre in basi diverse dalla decimale. In particolare la sottrazione in base binaria, se pensata in termini di operazioni logiche booleane, come vedremo, da svolgere con porte logiche puó risultare complessa. Al fine di eliminare le complessitá che ne possono derivare introduciamo la complementazione e vediamo come si trasforma una sottrazione. Affrontiamo la complementazione in una base qualsiasi B e in parallelo vediamo i casi particolari nelle basi decimale e binaria che indicheremo fra parentesi come (10,2).

In una base  $B(10,2)$  si é soliti definire il complemento a B (complemento a 10, complemento a 2) e il complemento a B-1 (complemento a 9, complemento a 1) di un numero  $N_B = N_n \cdots N_0$ , il quale é costituito da  $n + 1$  cifre.

Il complemento a B (10,2) del numero a  $n+1$  cifre  $N_B$ , che indichiamo con  $[N_B]_B$ , si ottiene dalla sottrazione fra il numero 1 seguito da  $n + 1$  zeri e il numero  $N_B$ , mentre il complemento a B-1, che indichiamo con  $[N_B]_{B-1}$ , si ottiene dalla sottrazione fra il numero composto da  $n + 1$  B-1 (9,1) e il numero  $N_B$ . Quanto detto si traduce con le seguenti relazioni:

$$
[N_B]_B = 10_n \cdots 0_0 - N_n \cdots N_0 \tag{1.27}
$$

$$
[N_B]_{B-1} = (B-1)_n \cdots (B-1)_0 - N_n \cdots N_0 \qquad (1.28)
$$

il pedice  $n$  degli zeri sta ad indicare la posizione degli zeri nel numero. Per esempio nel caso di  $n = 3$ , il numero  $N_B$  é composto da 4 cifre e valgono le uguaglianze

$$
10_n \cdots 0_0 = 10000
$$
  

$$
(B-1)_n \cdots (B-1)_0 = (B-1)_3(B-1)_2(B-1)_1(B-1)_0
$$

E chiaro che essendo ´

$$
10_n \cdots 0_0 = (B-1)_n \cdots (B-1)_0 + 1
$$

fra il complemento a B e quello a B-1 vale la seguente relazione:

$$
[N_B]_B = 10_n \cdots 0_0 - R_n \cdots R_0 = (B-1)_n \cdots (B-1)_0 + 1 - R_n \cdots R_0
$$
  
=  $[N_B]_{B-1} + 1$  (1.29)

Nella base decimale valgono le seguenti relazioni per il complemento a 10 e a 9:

$$
[N_{10}]_{10} = 10_n \cdots 0_0 - N_n \cdots N_0 \qquad (1.30)
$$

$$
[N_{10}]_9 = 9_n \cdots 9_0 - N_n \cdots N_0 \tag{1.31}
$$

(1.32)

e la seguente relazione fra il complemento a 10 e a 9:

$$
[N_{10}]_{10} = [N_{10}]_9 + 1 \t\t(1.33)
$$

Nella base binaria valgono le seguenti relazioni per il complemento a 2 e a 1:

$$
[N_2]_2 = 10_n \cdots 0_0 - N_n \cdots N_0 \tag{1.34}
$$

$$
[N_2]_1 = 1_n \cdots 1_0 - N_n \cdots N_0 \tag{1.35}
$$

e la seguente relazione fra il complemento a 2 e a 1:

$$
[N_2]_2 = [N_2]_1 + 1 \tag{1.36}
$$

 $\hat{E}$  evidente che é piú semplice eseguire un complemento a B-1 piuttosto che un complemento a B, si puó quindi pensare di operare con il complemento a B-1 e ottenere il complemento a B sommando 1 al precedente.

#### <span id="page-15-0"></span>**1.2.1 La complementazione nella sottrazione**

Una sottrazione ( $D = M - S$ ) fra il minuendo  $M_m \cdots M_0$  e il sottraendo  $S_s \cdots S_0$ puó essere trasformata in una addizione facendo uso della complementazione a B o a B-1. Anzitutto per eseguire una complementazione dobbiamo definire il numero con un 1 e tanti zeri  $(10_n \cdots 0_0)$  visto sopra) oppure il numero con tanti  $B-1$  ( $(B-1)_n \cdots (B-1)_0$  visto sopra). Per determinare quanti zeri o quanti  $B - 1$  si devono usare dobbiamo valutare quale numero fra il minuendo e il sottraendo é composto da un maggior numero di cifre. Se  $m > s$  allora useremo  $m + 1$  zeri o  $m + 1$   $B - 1$ , viceversa ne useremo  $s + 1$ . In generale diciamo che *M* sia conposto da  $m + 1$  cifre e *S* da  $s + 1$ ,  $m$  ed *s* possono essere uguali oppure diversi. E chiaro che se  $m > (<)s$  allora  $M > (<)S$ , non é necessariamente vero il viceversa, in quanto possiamo avere  $m = s e M > (<)S$ .

L'uso della complementazione nella sottrazione conduce a due procedure, equivalenti, di calcolo a seconda che sia  $M > S$  o  $M < S$ . Per semplicitá ammettiamo che  $m = s$ , ma li lasciamo indicati in modo da avere la possibilitá di poterli considerare diversi, quindi analizziamo i due possibili casi.

#### **Minuendo** > **Sottraendo con la complementazione a** B

Visto che  $M > S$  si puó verificare sia con  $m = s$  che con  $m > s$ , per la complementazione usiamo il numero di cifre  $m$  e procediamo manipolando la sottrazione in esame come segue:

$$
D = M_m \cdots M_0 - S_s \cdots S_0 = M_m \cdots M_0 - 10_m \cdots 0_0 ++ \underbrace{10_m \cdots 0_0 - S_s \cdots S_0}_{=[S_B]_B} == M_m \cdots M_0 + [S_n \cdots S_0]_B - 10_m \cdots 0_0 == 1 A_m \cdots A_0 - 10_m \cdots 0_0 == M_B + [S_B]_B= \underbrace{1 A_m \cdots A_0}_{=M_B + [S_B]_B}
$$
\n(1.37)

Analizziamo in dettaglio i precedenti passaggi:

- anzitutto notiamo che per l'ipotesi iniziale abbiamo  $M > S$ , quindi  $D > 0$  e  $D < M$ ;
- essendo  $10_m \cdots 0_0 > M > D \Rightarrow 10_m \cdots 0_0 < 10_m \cdots 0_0 + D \le 1(B 1)_m \cdots (B-1)_0;$
- essendo  $10_m \cdots 0_0 + D = M_B + [S_B]_B$  allora  $10_m \cdots 0_0$  ${m+2}$  cifre  $\langle M_B + [S_B]_B \leq$  $1(B-1)_m\cdots(B-1)_0$  ${m+2}$  cifre ;
- $\bullet\,$  se ne conclude che anche il numero  $M_B + [S_B]_B$  sará composto da  $m+2$  cifre e che la cifra piú significativa sará sempre un 1, quindi sará un numero del tipo  $1A_m \cdots A_0$ ;
- nell'ultimo passaggio si procede con la sottrazione  $1A_m \cdots A_0 10_m \cdots 0_0$ , la quale equivale ad eliminare il riporto 1 al numero  $1/4_m \cdots A_0$ ;
- il numero  $A_m \cdots A_0$  sará quindi il risultato della sottrazione  $D = M S$ .

Da quanto visto in precedenza possiamo quindi costruire una semplice procedura per calcolare la sottrazione facendo uso della complementazione, sempre nel caso in cui il Minuendo sia maggiore del Sottraendo:

- 1. eseguire il complemento a  $B\left(\left[S_B\right]_B\right)$  del sottraendo  $S_B$  usando il maggiore numero di cifre fra il minuenedo e il sottraendo;
- 2. sommare il minuendo  $M_B$  al complemento  $\left[ S_B \right]_B$  calcolato sopra  $\left( M_B + \right)$  $[S_B]_B = 1A_m \cdots A_0;$
- 3. eliminare il riporto dalla somma  $1/A_m \cdots A_0$ ;
- 4. il numero  $A_m \cdots A_0$  sará quindi il risultato della sottrazione  $D = M S$ .

**Minuendo** > **Sottraendo con la complementazione a** B − 1

Analogamente a quanto ottenuto con la complementazione a  $B$  si puó ottenere una regola simile con la complemtazione a  $B-1$ , prestando attenzione alla relazione che esiste fra le due complementazioni. Manipoliamo la sottrazione con la complementazione a  $B - 1$ :

$$
D = M_m \cdots M_0 - S_s \cdots S_0 = M_m \cdots M_0 - (B - 1)_m \cdots (B - 1)_0 +
$$
  
+ 
$$
\underbrace{(B - 1)_m \cdots (B - 1)_0 - S_s \cdots S_0}_{=[S_B]_{B-1}} =
$$
  
= 
$$
M_m \cdots M_0 + [S_n \cdots S_0]_{B-1} - (B - 1)_m \cdots (B - 1)_0 =
$$
  
= 
$$
\underbrace{1 A'_m \cdots A'_0}_{=M_B+[S_B]_{B-1}} - (B - 1)_m \cdots (B - 1)_0 - 1 + 1 =
$$
  
= 
$$
1 A'_m \cdots A'_0 - 10_m \cdots 0_0 + 1
$$
  
= 
$$
1 A'_m \cdots A'_0 + 1
$$
 (1.38)

facciamo le seguenti osservazioni:

- anzitutto notiamo che  $1A'_m \cdots A'_0 + 1 = A_m \cdots A_0$ , essendo  $M_m \cdots M_0$   $S_s \cdots S_0 + (B-1)_m \cdots (B-1)_0 + 1 = M_m \cdots M_0 - S_s \cdots S_0 + 10_m \cdots 0_0 + 1 =$  $A_m \cdots A_0;$
- notiamo inoltre che  $M_m \cdots M_0 + [S_s \cdots S_0]_{B-1}$  é un numero composto da  $m +$ 2 cifre e la piú significativa é un 1 in quanto vale la disuguaglianza  $(B - )$ 1)<sub>m</sub> · · · (B − 1)<sub>0</sub> < (B − 1)<sub>m</sub> · · · (B − 1)<sub>0</sub> + D ≤ 1(B − 1)<sub>m</sub> · · · (B − 2)<sub>0</sub>, la quale si deduce facilmente dalla stessa disuguaglianza ottenuta con il complemento  $a \, B.$

Possiamo quindi riassumere la regola per la sottrazione con la complementazione a  $B$  − 1 con la seguente procedura:

- 1. usando il numero di cifre del minuendo complementare a  $B-1$  il sottraendo e sommare il risultato al minuendo;
- 2. eliminare il riporto alla precedente somma e sommare 1;
- 3. il numero ottenuto é il risultato della sottrazione.

#### **Minuendo** < **Sottraendo con la complementazione a** B

Consideriamo ora il caso in cui il Minuendo sia minore del Sottraendo. Questo caso si puó verificare sia con  $m = s$  che con  $m < s$ , quindi per la complementazione scegliamo il numero s. Possiamo in questo caso manipolare la sottrazione come segue:

$$
D = M_m \cdots M_0 - S_s \cdots S_0 = M_m \cdots M_0 - 10_s \cdots 0_0 ++ \underbrace{10_s \cdots 0_0 - S_s \cdots S_0}_{=[S_B]_B} == M_m \cdots M_0 + [S_s \cdots S_0]_B - 10_s \cdots 0_0 == A_s \cdots A_0 - 10_s \cdots 0_0 == M_B + [S_B]_B= -[A_m \cdots A_0]_B
$$
(1.39)

Analizziamo in dettaglio i precedenti passaggi, i quali differiscono dal caso precedente  $M > S$ :

- anzitutto notiamo che essendo  $M < S$  il risultato della differenza sará negativo  $D < 0$ ;
- inoltre il valore assoluto di D sará  $|D| < 10_s \cdots 0_0$ , visto che  $S < 10_s \cdots 0_0$ ;
- ne risulta quindi che la somma  $A = M + [S_B]_B = M_m \cdots M_0 + 10_s \cdots 0_0$   $S_s \cdots S_0 = 10_s \cdots 0_0 - |D|$  é un numero  $0 < A < 10_s \cdots 0_0$ , il quale avrá quindi al piú  $s + 1$  cifre, cioé sará  $A_s \cdots A_0$ ;
- nell'ultimo passaggio quindi l'operazione  $A_s \cdots A_0 10_s \cdots 0_0$  $-(10_s \cdots 0_0 - A_s \cdots A_0)$  é effettivamente l'opposto della complementazione a *B* del numero A, essendo  $A_s \cdots A_0 < 10_s \cdots 0_0$ .

Dalle precedenti osservazioni possiamo quindi determinare la regola per il calcolo della sottrazione nel caso in cui il Minuendo sia minore del Sottraendo:

- 1. essendo il sottraendo maggiore del minuendo usare il numero di cifre del sottraendo per la complementazione;
- 2. complementare a  $B$  il sottraendo e sommare il risultato al minuendo;
- 3. complementare la somma ottenuta a  $B$  e cambiarne di segno;
- 4. il risultato ottenuto sara la differenza fra minuendo e sottraendo. ´

#### **Minuendo** < **Sottraendo con la complementazione a** B − 1

Anche in questo caso possiamo trasformare la sottrazione in una addizione usando la complementazione a  $B - 1$  anziché quella a  $B$ . A differenza del caso Minuendo > Sottraendo, per il quale con la complementazione a  $B - 1$  si ottiene una regola un po' diversa dalla regola con la complementazione a B, nel caso Minuendo < Sottraendo la regola non cambia. Verifichiamo questa affermazione manipolando come prima la sottrazione e usando la complementazione a  $B - 1$ .

$$
D = M_m \cdots M_0 - S_s \cdots S_0 = M_m \cdots M_0 - (B - 1)_s \cdots (B - 1)_0 +
$$
  
+ 
$$
(B - 1)_s \cdots (B - 1)_0 - S_s \cdots S_0 =
$$
  
= 
$$
[S_B]_{B-1}
$$
  
= 
$$
M_m \cdots M_0 + [S_s \cdots S_0]_{B-1} - (B - 1)_s \cdots (B - 1)_0 =
$$
  
= 
$$
\underbrace{A_s \cdots A_0}_{=M_B+[S_B]_B} - (B - 1)_s \cdots (B - 1)_0 =
$$
  
= 
$$
- [A_m \cdots A_0]_{B-1}
$$
 (1.40)

Per le stesse ragioni viste nel caso della complementazione a  $B$ , il numero  $A =$  $M + [S_B]_{B-1}$  potrá avere al piú  $s+1$  cifre, quindi nell'ultimo passaggio effettuiamo un effettivo complemento a  $B - 1$  di A e ne cambiamo il segno. La regola per la sottrazione con il complemento a  $B - 1$  puó quindi essere riassunta con la seguente procedura:

- 1. essendo il sottraendo maggiore del minuendo usare il numero di cifre del sottraendo per la complementazione;
- 2. complementare a  $B 1$  il sottraendo e sommare il risultato al minuendo;
- 3. complementare la somma ottenuta a  $B-1$  e cambiarne di segno;
- 4. il risultato ottenuto sará la differenza fra minuendo e sottraendo.

Nei successivi paragrafi mostriamo alcuni esempi delle regole qui derivate.

#### <span id="page-19-0"></span>**1.2.2 Esempi di complementazione in base decimale**

Eseguiamo la sottrazione  $D = 1128 - 878$  utilizzando la complementazione a 10, senza applicare la regola vista, ma usando la manipolazione usate in precedenza:

$$
D = 1128 - 878
$$
  
= 1128 - 10000 + 10000 - 878 =  
=  ${}^{[878]_{10}}$   
= 1128 +  $[878]_{10}$  - 10000 = 1128 + 9122 - 10000 =  
= 10250 - 10000 = 250

Applichiamo ora la regola che abbiamo definito sopra:

$$
D = 1128 - 878
$$
  
= 1128 + [878]<sub>10</sub> = 1128 + 9122 = 10250  
 sommiamo al minuendo il complemento a 10 del softwarendo  
= 10250 = 0250 = 250 (1.41)  
eliminiamo il riporto

Ripetiamo il precedente esempio usando la complementazione a 9, come prima usiamo la complementazione per trasformare la sottrazione e poi applichiamo la regola vista.

$$
D = 1128 - 878
$$
  
= 1128 - 9999 + 9999 - 878 =  
=  $[878]_9$   
= 1128 +  $[878]_9$  - 9999 = 1128 + 9121 - 9999 = 10249 - 9999 =  
= 10249 - 9999  
=  $\underbrace{-1+1}_{\text{aggiungiamo e togliamo 1}} =$   
= 10249 - 10000 + 1 = 249 + 1 = 250 (1.42)

Applichiamo la regola vista prima:

$$
D = 1128 - 878
$$
  
= 
$$
\underbrace{1128 + [878]_9} = 1128 + 9121 = 10249
$$
  
 sommiamo al minuendo il complemento a 9 del software  
ado  
= 
$$
\underbrace{10249 = 0249} = 249
$$
  
eliminiamo il riporto  
= 
$$
\underbrace{249 + 1 = 250}_{\text{sommiamo 1}}
$$
 (1.43)

Ripetiamo quanto mostrato sopra con un esempio di sottrazione con minuendo > sottraendo D = 878 − 1128. Manipoliamo la sottrazione con la complementazione a 10:

$$
D = 878 - 1128
$$
  
= 878 - 10000 + 10000 - 1128 =  
= 
$$
878 + [1128]_{10} - 10000 = 878 + 8872 - 10000 = 9750 - 10000
$$
  
= 
$$
- \left[ \underbrace{10000 - 9750}_{=9750]_{10}} \right] = -250
$$

Applichiamo ora la regola che abbiamo definito sopra:

$$
D = 878 - 1128
$$
  
= 878 + [1128]<sub>10</sub> = 878 + 8872 = 9750  
summiamo al minuendo il complemento a 10 del softwarendo  
= 10000 - 9750 = 250  
complementiamo a 10 il risultato  
= 250  
cambiano di segno (1.44)

Manipoliamo la sottrazione con la complementazione a 9:

$$
D = 878 - 1128
$$
  
= 878 - 9999 + 9999 - 1128 =  
= [1128]<sub>9</sub>  
= 878 + [1128]<sub>10</sub> - 9999 = 878 + 8871 - 9999 = 9749 - 9999  
= - 
$$
\left[ \underbrace{9999 - 9749}_{= [9749]_9} \right] = -250
$$

Applichiamo ora la regola che abbiamo definito sopra:

$$
D = 878 - 1128
$$
  
= 878 + [1128]<sub>9</sub> = 878 + 8871 = 9749  
sommiamo al minuendo il complemento a 9 del softwareado  
= 8999 - 9749 = 250  
complementiamo a 9 il risultato  
= 250  
cambiano di segno (1.45)

#### <span id="page-22-0"></span>**1.2.3 Esempi di complementazione in base binaria**

Eseguiamo, in base binaria, la sottrazione  $D = 1101 - 110$  utilizzando la complementazione a 2, senza applicare la regola vista, ma usando la manipolazione usate in precedenza:

$$
D = 1101 - 110
$$
  
= 1101 - 10000 + 10000 - 110 =  
= [110]<sub>2</sub>  
= 1101 + [110]<sub>2</sub> - 10000 = 1101 + 1010 - 10000 =  
= 10111 - 10000 = 111

Applichiamo ora la regola che abbiamo definito sopra:

$$
D = 1101 - 110
$$
  
= 
$$
\underbrace{1101 + [110]_2 = 1101 + 1010 = 10111}_{\text{summiamo al minuendo il complemento a 2 del software}
$$
  
= 
$$
\underbrace{10111 = 0111 = 111}_{\text{eliminiamo il riporto}}
$$
 (1.46)

Ripetiamo il precedente esempio usando la complementazione a 1, come prima usiamo la complementazione per trasformare la sottrazione e poi applichiamo la regola vista.

D = 1101 − 110 = 1101 − 1111 + 1111 − 110 | {z } =[110]<sup>1</sup> = = 1101 + [110]<sup>1</sup> − 1111 = 1101 + 1001 − 1111 = 10110 − 1111 = = 10110 − 1111 −1 + 1 | {z } aggiungiamo e togliamo 1 = = 10110 − 10000 + 1 = 110 + 1 = 111 (1.47)

Applichiamo la regola vista prima:

$$
D = 1101 - 110
$$
  
= 
$$
\underbrace{1101 + [110]_1 = 1101 + 1001 = 10110}_{\text{ sommiamo al minuendo il complemento a 1 del softwarendo}
$$
  
= 
$$
\underbrace{10110 = 0110 = 110}_{\text{eliminiamo il riporto}}
$$
  
= 
$$
\underbrace{110 + 1 = 111}_{\text{sommiamo 1}}
$$
 (1.48)

Ripetiamo quanto mostrato sopra con un esempio di sottrazione con minuendo > sottraendo  $D = 110 - 1101$ . Manipoliamo la sottrazione con la complementazione a 10:

$$
D = 110 - 1101
$$
  
= 110 - 10000 + 10000 - 1101 =  
= [1101]<sub>2</sub>  
= 110 + [1101]<sub>2</sub> - 10000 = 110 + 11 - 10000 = 1001 - 10000  
= -\left[\underline{10000 - 1001}\_{=1001}\right] = -111

Applichiamo ora la regola che abbiamo definito sopra:

$$
D = 110 - 1101
$$
  
= 110 + 1101<sub>2</sub> = 110 + 11 = 1001  
sumima no al minuendo il complemento a 2 del sortraendo  
= 10000 - 1001 = 111  
complementiamo a 2 il risultato  
= 111 (1.49)  
cambiamo di segno

Manipoliamo la sottrazione con la complementazione a 1:

$$
D = 110 - 1101
$$
  
= 110 - 1111 + 1111 - 1101 =  
= [1101]<sub>1</sub>  
= 110 + [1101]<sub>1</sub> - 1111 = 110 + 10 - 1111 = 1000 - 1111  
= -\left[\frac{1111 - 1000}{-1111}\right] = -111

Applichiamo ora la regola che abbiamo definito sopra:

$$
D = 110 - 1101
$$
  
= 110 + [1101]<sub>1</sub> = 110 + 10 = 1000  
= 1111 - 1000 = 111  
complementa and 111 = 111  
= 111  
complementa and 111 = 111  
= 111 (1.50)  
= 111 (1.50)

Come si puó notare dai precedenti esempi visti é piú immediato eseguire una complementazione a 1 nel caso binario e a 9 nel caso decimale, piuttosto che le corrispondenti complementazioni a 2 e a 10. Vogliamo inoltre far notare che ottenere la complementazione a 1 di un numero binario é immediato, in quanto basta scambiare ogni 0 con 1 e viceversa. Vediamo un esempio:

$$
[10110]_1 = 11111 - 10110 = 01001 = 1001
$$

É immediato vedere che il complemento a 1 del numero  $10110$  non é altro che il quel numero ottenuto scambiando 0 con 1 e viceversa, quindi si puó procedere senza eseguire la sottrazione:

$$
[10110]_1 = 01001 = 1001
$$

Ovviamente lo zero piú a sinistra é stato eliminato in quanto non é significativo.

**20 Matematica per l'elettronica digitale**

# <span id="page-26-0"></span>**Capitolo 2 Algebra di Boole**

### Nell'elettronica digitale i segnali elettrici possono assumere solo due valori di tensione, i quali, in termini matematici, possono essere interpretati come variabili che assumo lo stato vero o falso. Le variabili che possono assumere solo due valori sono dette variabili Booleane. Per lo studio dei circuiti elettronici digitali interpretati in termini di variabili ci serviamo quindi della matematica e in particolar modo dell'algebra di Boole. In questo capitolo affronteremo quindi le proprieta e i teoremi dell'algebra di Boole, con la quale potremmo poi studiare i ´ circuiti elettronici digitali. Cercheremo di affrontare anzitutto gli aspetti fondamentali dell'algebra di Boole che saranno utili per lo studio dei circuiti, ma allo stesso tempo forniremo anche le dimostrazioni dettagliate per la comprensione di questi strumenti.

### <span id="page-26-1"></span>**2.1 Le variabili Booleane**

Come accennato sopra, le variabili booleane possono assumere solamente due valori. Per capire meglio, se pensiamo per esempio ad una variabile intera nel sistema decimale, questa puó assumere tutti i valori corrispondenti ai numeri interi. Se consideriamo invece la singola cifra decimale, questa puó assumere i 10 possibili valori da 0 a 9. Le variabili booleane possono invece assumere solo 2 valori. Nel momento in cui associamo le variabili booleane con i segnali elettrici di un circuito, allora diciamo che la variabile puó assumere solo 2 stati.

Esistono vari modi per indicare i due stati di una variabile booleana, per esempio possiamo usare  $1/0$ ,  $V/F$  (Vero/Falso),  $A/B$  (Alto/Basso),  $H/L$  (High/Low) ... Chiaramente ognuno é libero di chiamare i due possibili valori, o stati, come meglio crede. Gli esempi che abbiamo riportato sono quelli standard usati. Noi useremo la notazione 1/0, la quale corrisponde alle altre notazioni secondo la Tab[.2.1.](#page-27-1)

$$
\begin{array}{c c c c c c c} 1 & V & A & H \\ 0 & F & B & L \end{array}
$$

<span id="page-27-1"></span>Tabella 2.1: Corrispondenza fra i differenti standard per indicare lo stato delle variabili booleane

In termini di circuiti elettronici digitali, abbiamo detto che i segnali elettrici coinvolti possono assumere solo due valori di tensione. Per esempio nei circuiti di tipo TTL, che studieremo piú avanti, i livelli di tensione sono  $0 \, V \, e \, 5 \, V$ , in altri tipi di circuiti possiamo incontrare diversi valori per i due livelli. Notiamo subito che possiamo utilizzare una diretta corrispondenza fra il livello di tensione nel circuito e lo stato della variabile booleana che descrive quell'ingresso o quell'uscita del circuito. La corrispondenza piú ovvia é per esempio quella di assegnare al livello piú alto lo stato  $High$  e al livello piú basso lo stato  $Low$  e equivalentemente far corrispondere con le altre notazioni secondo la Tab[.2.1.](#page-27-1) Dobbiamo precisare peró che la corrispondenza qui descritta viene utilizzata in quella che viene chiamata *logica positiva*. Se invece di utilizzare una logica positiva utilizzassimo una *logica negativa*, allora la corrispondenza sarebbe invertita, ossia al livello piú alto di tensione corrisponderebbe lo stato  $Low e$  a quello piú basso lo stato  $High.$  Dobbiamo quindi prestare attenzione alla logica che stiamo utilizzando. Riepiloghiamo le corrispondenze in *logica positiva* e *logica negativa* fra i livelli di tensione del circuito e lo stato delle variabili booleane corrispondenti in Tab[.2.1.](#page-27-1) Come livelli di tensioni indicativi consideriamo 0/5 V, anche se possono essere qualsiasi. Nel resto di questi appunti useremo sempre la notazione 0/1 e lavoreremo sempre in logica positiva, salvo diverse indicazioni.

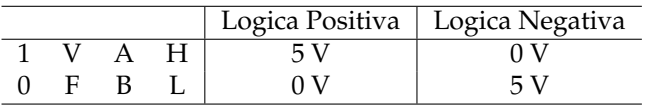

Tabella 2.2: Corrispondenza fra lo stato booleano delle variabili e i livelli di tensione nei circuiti.

#### <span id="page-27-0"></span>**2.2 Le operazioni Booleane di base**

Nell'algebra di Boole si utilizzano tre operazioni di base, dette anche operazioni logiche, la quali sono AND, OR e NOT e con le quali si possono costruire tutte le funzioni booleane. Il risultato di una operazione logicha sará, ovviamente, ancora

una variabile booleana. Analizziamo come rappresentare le operazioni logiche, e in generale le funzioni logiche, e vediamo come queste operano sulle variabili.

#### <span id="page-28-0"></span>**2.2.1 Tabella della veritá**

Per rappresentare in generale un funzione booleana di un certo numero di variabili si utilizzano le tabelle della verita. Data una funzione booleana di ´ un certo numero di variabili, questa assumerá un certo stato a seconda degli stati delle variabili. E quindi chiaro che per rappresentare completamente una ´ funzione, dovremmo scrivere il valore che questa assume in corrispondenza di ogni possibile combinazione delle variabili. Costruiamo quindi una tabella, nella quale ogni colonna corrisponde ad una variabile e tante righe quante sono le possibili combinazioni delle variabili. Infine inseriamo la colonna che riportera´ lo stato della funzione in corrispondenza di ogni singola combinazione. Per capire meglio consideriamo alcuni esempi e costruiamo la tabella della verita´ corrispondente.

Consideriamo una ipotetica funzione booleana  $F$  dipendente solo dalla variabile booleana A, che indichiamo quindi con  $F(A)$ . La variabile puó assumere solo due stati, 0 e 1, di conseguenza anche F(A) potra assumere solo due stati, quindi ´ la possiamo rappresentare secondo la Tab[.2.3.](#page-28-1)

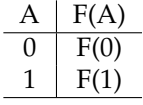

<span id="page-28-1"></span>Tabella 2.3: Tabella della verita di una funzione booleana ad una variabile. ´

In Tab[.2.3](#page-28-1) abbiamo lasciato indicato F(0) e F(1), in quanto non avendo specificato la funzione non sappiamo quale sia lo stato corrispondente, in generale i due valori della funzione potrebbero essere uguali oppure diversi.

Consideriamo un altro esempio, questa volta di una funzione booleana F(A,B) delle due variabili booleane A e B. Questa volta le possibili combinazioni che possono assumere le due variabili sono quattro come riportato nella Tab[.2.4.](#page-29-1)

Consideriamo un ultimo esempio, questa volta di una funzione booleana F(A,B,C) delle tre variabili booleane A, B e C. Questa volta le possibili combinazioni che possono assumere le tre variabili sono otto come riportato nella Tab[.2.5.](#page-29-2)

| A | В | F(A,B) |
|---|---|--------|
| 0 | 0 | F(0,0) |
| 0 | 1 | F(0,1) |
| 1 | 0 | F(1,0) |
| 1 |   | F(1,1) |

<span id="page-29-1"></span>Tabella 2.4: Tabella della verita di una funzione booleana a due variabili. ´

| A | В | C | F(A,B,C)              |
|---|---|---|-----------------------|
| 0 | 0 | 0 | $\overline{F(0,0,0)}$ |
| 0 | 0 | 1 | F(0,0,1)              |
| 0 | 1 | 0 | F(0,1,0)              |
| 0 | 1 | 1 | F(0,1,1)              |
| 1 | 0 | 0 | F(1,0,0)              |
| 1 | 0 | 1 | F(1,0,1)              |
| 1 | 1 | 0 | F(1,1,0)              |
| 1 | 1 | 1 | F(1,1,1)              |

<span id="page-29-2"></span>Tabella 2.5: Tabella della verita di una funzione booleana a tre variabili. ´

Il numero di possibili combinazioni di un certo numero  $n$  di variabili booleane si puó determinare facilmente, in quanto ogni variabile booleana puó assumere solo due valori. Date quindi  $n$  variabili booleane, il numero di possibili combinazioni é  $N_{comb} = 2^n$ . Negli esempi precedenti infatti abbiamo incontrato i casi  $n = 1$  con  $N_{comb} = 2^1 = 2$ ,  $n = 2$  con  $N_{comb} = 2^2 = 4$  e  $n = 3$  con  $N_{comb} = 2^3 = 8$ . Il numero di possibili combinazioni é quindi la potenza di 2 del numero di variabili.

#### <span id="page-29-0"></span>**2.2.2 Le operazioni logiche AND, OR e NOT**

Riprendiamo lo studio delle operazioni di base dell'algebra di Boole. Con queste operazioni logiche possiamo costruire tutte le possibili funzioni nell'algebra di Boole, anche la singola operazione rappresenta quindi una funzione e puo´ essere rappresentata per mezzo della tabella della verita. Analizziamo le sin- ´ gole operazioni, guardando alla loro azione a alla loro interpretazione secondo proposizioni.

#### **AND logico**

**Simboli AND**. Per indicare l'operazione di AND logico fra variabili si possono usare diverse simbologie. Per esempio l'AND logico fra A e B si puó scrivere nei seguenti diversi modi:  $A \cdot B$ ,  $A \times B$ ,  $A \otimes B$ ,  $A * B$  e  $A \wedge B$ . Noi useremo sempre la notazione  $A \cdot B$  o addirittura  $AB$ , come si usa per il prodotto nell'algebra dei numeri reali. Ricordiamo peró che non stiamo facendo un prodotto, ma un AND

logico.

**Risultato dell'AND logico**. Il risultato dell'AND logico fra un certo numero di variabili é 1 se tutte le variabili valgono 1, 0 se anche solo una variabile vale 0.

**AND logico come proposizione**. Non é stato scelto a caso il termine AND. Per quanto visto nella descrizione del risultato, nell'esempio di due variabili A e B il risultato dell'AND logico é VERO  $(1)$  se é A é VERA  $(1)$  E (in inglese AND) B é VERA (1). Cioé la proposizione che contiene la congiunzione E (AND) fra due affermazioni vere A e B é VERA.

**Rappresentazione dell'AND con tabella della veritá**. Riportiamo in Tab[.2.6\(](#page-30-0)a) e Tab[.2.6\(](#page-30-0)b) rispettivamente le tabelle della veritá dell'AND logico  $AB$  e  $ABC$ .

|     |   |    | А   | B | C | ABC |  |
|-----|---|----|-----|---|---|-----|--|
|     |   |    | 0   | 0 |   | 0   |  |
| Α   | B | AB | 0   | 0 | 1 | 0   |  |
| 0   | U | I) | 0   | 1 | O | 0   |  |
|     | 1 | U  | 0   | 1 | 1 | 0   |  |
| 1   | 0 | 0  | 1   | 0 | 0 | 0   |  |
| 1   | 1 | 1  | 1   | 0 | 1 | 0   |  |
|     |   |    | 1   | 1 | 0 | 0   |  |
|     |   |    | 1   | 1 | 1 | 1   |  |
| (a) |   |    | (b) |   |   |     |  |

<span id="page-30-0"></span>Tabella 2.6: Tabella della veritá dell'AND logico, (a)  $AB$  e (b)  $ABC$ .

#### **OR logico**

**Simboli OR**. Per indicare l'operazione di OR logico fra variabili si possono usare diverse simbologie. Per esempio l'OR logico fra A e B si puó scrivere nei seguenti diversi modi:  $A + B$ ,  $A \oplus B$  e  $A \vee B$ . Noi useremo sempre la notazione  $A + B$ , come si usa per la somma nell'algebra dei numeri reali. Ricordiamo peró che non stiamo facendo una somma, ma un OR logico.

**Risultato dell'OR logico**. Il risultato dell'OR logico fra un certo numero di variabili é 1 se almeno una variabile vale 1, 0 se tutte le variabili valgono 0. Se piú di una variabile é 1, il risultato é sempre 1.

**OR logico come proposizione**. Non é stato scelto a caso il termine OR. Per

quanto visto nella descrizione del risultato, nell'esempio di due variabili A e B il risultato dell'OR logico é VERO  $(1)$  se é A é VERA  $(1)$  O  $(in$  inglese OR) B é VERA  $(1)$ . Cioé la proposizione che contiene la congiunzione O  $(OR)$  fra due affermazioni A e B, delle quali almeno una é VERA, é VERA. Se sono VERE entrambe, l'OR logico é comunque VERO.

**Rappresentazione dell'OR con la tabella della veritá**. Riportiamo in Tab[.2.7\(](#page-31-0)a) e Tab[.2.6\(](#page-30-0)b) rispettivamente le tabelle della veritá dell'OR logico  $A + B e A + B + C$ .

|   |    |         | Α | B | $\mathcal{C}$ | $A+B+C$ |
|---|----|---------|---|---|---------------|---------|
|   |    |         | 0 | 0 | 0             |         |
| Α | В  | $A + B$ | 0 | O | 1             |         |
| 0 | 0  |         | 0 | 1 | 0             | 1       |
|   | 1  |         | 0 | 1 | 1             |         |
| 1 | 0  | 1       | 1 | O | 0             | 1       |
| 1 | 1  |         | 1 |   | 1             | 1       |
|   |    |         | 1 | 1 | 0             |         |
|   |    |         | 1 | 1 | 1             |         |
|   | (a |         |   |   | b'            |         |

<span id="page-31-0"></span>Tabella 2.7: Tabella della veritá dell'OR logico, (a)  $A + B$  e (b)  $A + B + C$ .

#### **NOT logico**

L'operazione logica NOT, chiamata anche negazione, differisce da AND e OR in quanto non é un'operazione fra variabili booleane, ma á un'operatore che agisce su un'unica variabile booleana, su un unico risultato o su un'unica funzione. Non si parla quindi di NOT fra A e B, ma si parla di NOT applicato ad A oppure a B oppure ad un qualsiasi funzione di A e B.

**Simboli NOT**. Per indicare l'operazione di NOT logico su una variabile si possono usare diverse simbologie. Per esempio per indicare la negazione di A possiamo usare le seguenti simbologie:  $A$ ,  $\underline{A}$  e  $\neg A$ . Noi useremo sempre la notazione A .

**Risultato del NOT logico**. L'azione della negazione su una variabile e quella ´ di restituire il valore negato della variabile. Quindi se la variabile e 1, la sua ´ negazione é 0 e viceversa.

**NOT logico come proposizione**. Non é stato scelto a caso il termine NOT. Il

NOT cambia la proposizione da vera a falsa e viceversa. Aggiungendo ad una proposizione un NON, questa diventa falsa.

**Rappresentazione del NOT con la tabella della veritá**. Riportiamo in Tab[.2.8](#page-32-2) la tabella della veritá del NOT logico applicato alla variabile A.

$$
\begin{array}{c|c}\nA & \overline{A} \\
\hline\n0 & 1 \\
1 & 0\n\end{array}
$$

<span id="page-32-2"></span>Tabella 2.8: Tabella della verita del NOT logico. ´

Le operazioni logiche booleane AND, OR e NOT ci permettono di costruire ogni funzione nell'algebra di Boole. Vedremo a breve che possiamo introdurre per comoditá altre operazioni logiche, le quali possono peró essere sempre ricondotte a funzioni contenenti AND, OR e NOT. Vedremo inoltre che le tre operazioni di base AND, OR e NOT sono rindondanti, in quanto dimostreremo che per costruire qualsiasi funzione basta utilizzare le coppie di operazioni AND/NOT o OR/NOT. Cioé sará possibile vedere che l'AND puó essere espresso in termini OR/NOT e che OR puó essere espresso in termini di AND/NOT. Prima di analizzare questi aspetti molto importanti, affrontiamo lo studio delle proprieta e dei ´ teoremi nell'algebra di Boole.

### <span id="page-32-0"></span>2.3 Postulati, proprietá e teoremi nell'algebra di Boole

Usando le operazioni di base viste sopra studiamo i postulati, le proprieta e il ´ teorema piú importante dell'algebra di Boole. Incontreremo alcune proprietá che non valgono nell'algebra dei numeri reali, ma che si dimostrano con facilita valere ´ nell'algebra di Boole.

### <span id="page-32-1"></span>**2.3.1 Postulati**

Elenchiamo i postulati sui quali si costruisce l'algebra di Boole:

- 1. una variabile booleana A puó assumere solo due valori:  $A = 0$  oppure  $A = 1$ ;
- 2.  $0 \cdot 0 = 0$ ;
- 3.  $1 \cdot 1 = 1$
- 4.  $1 \cdot 0 = 0 \cdot 1 = 0$

5.  $0 + 0 = 0;$ 

6.  $1 + 1 = 1$ ;

7.  $1 + 0 = 0 + 1 = 1$ ;

8.  $\overline{1} = 0 e \overline{0} = 1$ .

I precedenti postulati sono facilmente verificabili con le definizioni delle operazioni logiche viste prima.

#### <span id="page-33-0"></span>2.3.2 Proprietá

- 1. Communtativa:  $A + B = B + A e AB = BA$ ;
- 2. Associativa:  $A+B+C = (A+B)+C = A+(B+C)$  e  $ABC = (AB)C = A(BC)$
- 3. Distributiva dell'AND sull'OR:  $A(B+C) = AB + AC$ ;
- 4. Distributiva dell'OR sull'AND:  $A + (BC) = (A + B)(A + C)$ ;
- 5. Idempotenza:  $A + A = A e A A = A;$
- 6. Involuzione:  $\overline{\overline{A}} = A$ ;
- 7. Applicazione:  $A + AB = A e A(A + B) = A$ ;
- 8. Identitá:  $0 + A = 1 \cdot A = A;$
- 9. Dominanza:  $1 + A = 1 e 0 \cdot A = 0$ ;
- 10. Complementazione:  $A + \overline{A} = 1 e A \overline{A} = 0$
- 11. Assorbimento:  $A + \overline{A} B = A + B e A(\overline{A} + B) = AB$

Molte delle precedenti proprietá risultano molto facili da dimostrare, alcune peró possono risultare curiose ed interessanti. Consideriamo per esempio la proprieta distributiva dell'OR sull'AND. Se pensiamo in termini di algebra dei ´ numeri reali sappiamo che la proprita distributiva della somma sul prodotto non ´ vale, mentre nell'algebra di boole in termini di operazioni logiche si. per prendere dimestichezza con l'algebra di Boole dimostriamo la proprietá distributiva dell'OR sull'AND, mostrando che il secondo termine diventa uguale al primo:

$$
(A + B)(A + C) = AA + AC + AB + BC = A + AC + AB + BC =
$$
  
= A 
$$
\underbrace{(1 + C + B)}_{=1 \text{ per la prop. di dominanza}} + BC = A + BC
$$
  

$$
\Rightarrow A + BC = (A + B)(A + C) \tag{2.1}
$$

Dimostriamo ora la due proprietá di applicazione:

$$
A + AB = (A + A)(A + B) = A(A + B) =
$$
  
\n
$$
= AA + AB = A + AB = A(1 + B) = A
$$
  
\n
$$
\Rightarrow A + AB = A
$$
  
\n
$$
A(A + B) = AA + AB = A(1 + B) = A
$$
  
\n
$$
\Rightarrow A(A + B) = A
$$
\n(2.3)

Con le precedenti dimostrazioni abbiamo avuto modo di applicare le proprietá dell'algebra di Boole per la manipolazione delle espressioni booleane.

#### <span id="page-34-0"></span>**2.3.3 Teorema di De Morgan**

Il teorema di De Morgan e di fondamentale importanza sia nell'algebra di Boole ´ sia nella sua applicazione ai circuiti elettronici digitali come vedremo durante il corso.

#### **Enunciato e dimostrazione del Teorema di De Morgan**

Il teorema di De Morgan é enunciato dalle seguenti due espressioni:

$$
\overline{A+B} = \overline{A} \cdot \overline{B} \tag{2.4}
$$

<span id="page-34-1"></span>
$$
\overline{A \cdot B} = \overline{A} + \overline{B} \tag{2.5}
$$

Queste espressioni sono riferite a sole due variabili, ma si possono generalizzare a piú variabili come segue:

$$
\overline{A_1 + \ldots + A_n} = \overline{A_1} \cdot \ldots \cdot \overline{A_n} \tag{2.6}
$$

$$
\overline{A_1 \cdot \ldots \cdot A_n} = \overline{A_1} + \ldots + \overline{A_n} \tag{2.7}
$$

Dimostriamo il teorema di De Morgan facendo uso delle proprietá dell'algebra di Boole viste in precedenza. Per dimostrare la Eq[.2.4](#page-34-1) ricordiamo che in generale  $X\overline{X} = 0$ , quindi se uguagliamo  $X = \overline{A+B}$  abbiamo che  $\overline{A+B}(A+B) = 0$ . Usando la Eq[.2.4](#page-34-1) del Teorema di De Morgan possiamo sostituire  $\overline{A+B}$  con  $\overline{A} \cdot \overline{B}$ ottenendo  $\overline{A+B}(A+B)=\overline{A} \cdot \overline{B}(A+B)$ . A questo punto possiamo verificare che la Eq[.2.4](#page-34-1) é vera verificando che  $\overline{A} \cdot \overline{B} (A + B)$  sia uguale a zero:

$$
\overline{\frac{A+B}{-0}(A+B)} \underset{=0}{\underbrace{A+B}} \text{per la 2.4}
$$
\n
$$
= \underbrace{\frac{A\overline{A}}{A}\overline{B}}_{=0} + \overline{A} \underset{=0}{\underbrace{B\overline{B}}}_{=0} = 0
$$
\n(2.8)

Analogamente dimostriamo la Eq[.2.5:](#page-34-1)

$$
\overline{\frac{AB (AB)}{=} 0} \quad \text{per la 2.5}
$$
\n
$$
= \quad \overline{\frac{A\overline{A}}{=} \overline{B} + \overline{A} \underbrace{B\overline{B}}_{=0}} = 0 \tag{2.9}
$$

#### **Implicazioni del Teorema di De Morgan**

Il teorema di De Morgan é di fondamentale importanza in quanto, in parole, enuncia il fatto che ogni funzione booleana puo essere espressa in termini del- ´ le sole operazioni AND e NOT oppure delle sole OR e NOT. Analizziamo in dettaglio quanto affermato negando la Eq[.2.4:](#page-34-1)

<span id="page-35-0"></span>
$$
\overline{\overline{A+B}} = \overline{\overline{A} \cdot \overline{B}} \tag{2.10}
$$

$$
\Rightarrow A + B = \overline{A} \cdot \overline{B} \tag{2.11}
$$

Notiamo che l'OR logico fra A e B puo essere espresso in termini delle sole ´ operazioni logiche AND e NOT, in quanto nel secondo membro della Eq[.2.11](#page-35-0) compaiono solo queste operazioni. Questo significa che ogni volta che in un'espressione booleana troviamo un OR logico, lo possiamo sostituire con la appropriata combinazione di AND e NOT, ma allora ogni espressione puó essere espressa in termini delle sole due operazioni logiche AND e NOT.

Analogamente negando la Eq[.2.5:](#page-34-1)

<span id="page-35-1"></span>
$$
\overline{\overline{AB}} = \overline{\overline{A} + \overline{B}}
$$
 (2.12)

$$
\Rightarrow AB = \overline{A} + \overline{B} \tag{2.13}
$$

Notiamo qui che l'AND logico fra A e B puo essere espresso in termini delle ´ sole operazioni logiche OR e NOT, in quanto nel secondo membro della Eq[.2.13](#page-35-1) compaiono solo queste operazioni. Questo significa che ogni volta che in un'espressione booleana troviamo un AND logico, lo possiamo sostituire con la appropriata combinazione di OR e NOT, ma allora ogni espressione puó essere espressa in termini delle sole due operazioni logiche AND e NOT.

In altri termini il teorema di De Morgan dice che ogni espressione booleana puo essere espressa in termini di sole due operazioni logiche: AND/NOT ´ oppure OR/NOT. Quindi le operazion di base con le quali possiamo costruire ogni funzione nell'algebra di Boole non sono tre ma solo due e a nostra scelta
possiamo usare AND/NOT oppure OR/NOT. Ci si rende conto che anche in termini di circuiti elettrici, usare solo due tipi di dispositivi, anziché tre puó risultare molto interessante e vantaggioso in molti casi.

Dalle precedenti considerazioni abbiamo anche visto semplici applicazioni del teorema di De Morgan, con il quale infatti abbiamo espresso l'AND in termini di OR e NOT e l'OR in termini di AND e NOT. Riprenderemo questo discorso nello studio delle porte logiche.

## **2.4 Sviluppo delle funzioni in minterm e maxterm**

In questo paragrafo studiamo uno strumento dell'algebra di Boole molto importante per l'elettronica digitale. Lo sviluppo in minterm o maxterm delle funzioni Booleane ci permette di determinare l'espressione algebrica di una funzione logica a partire dalla tabella della verita. Una volta determinata l'espressione ´ algebrica della funzione risulta immediato determinare il circuito digitale corrispondente.

Basta vedere qualche esempio di tabella della veritá per comprendere quanto possa non essere immediato determinare la funzione corrispondente, si considerino per esempio le Tab[.2.9\(](#page-36-0)a)(b). Per facilitare questo compito l'algebra di Boole

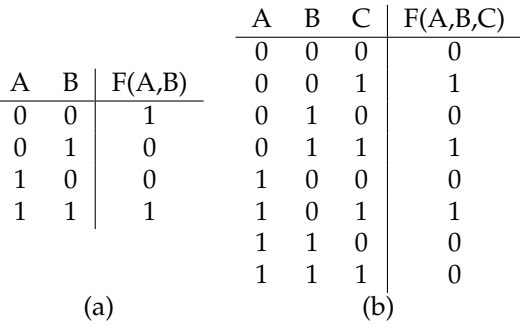

<span id="page-36-0"></span>Tabella 2.9: Esempi di Tabelle della veritá delle funzioni (a)  $F = \overline{A} \ \overline{B} + AB$ , (b)  $F = \overline{A} \ \overline{B} \ C +$  $\overline{A}$  BC +  $A\overline{B}$  C+.

mette a disposizione uno strumento che sistematicamente ci permette di ricavare la funzione. Per studiare questo strumento dobbiamo introdurre minterm e maxterm, quindi studiamo lo sviluppo in minterm o maxterm, chiamata anche forma canonica della funzione. Infine dimostriamo che lo sviluppo in minterm effettivamente rappresenta la funzione rappresentata dalla tabella della verita. ´

#### **2.4.1 Minterm e maxterm**

Forniamo ora la definizione di minterm e maxterm, la quale puó risultare piú difficile da descrivere che da utilizzare. Consideriamo in generale  $n$  variabili booleane e definiamo minterm e maxterm:

**Minterm**. Il minterm, indicato con m, di n variabili booleane, ognuna delle quali assume un determinato valore, é il prodotto (AND logico) di tutte le variabili prese una volta sola, le quali devono comparire *affermate* o *negate* affinche il ´ prodotto sia uguale a 1.

**Maxterm**. Il Maxterm, indicato con M, di n variabili booleane, ognuna delle quali assume un determinato valore, é la somma (OR logico) di tutte le variabili prese una volta sola, le quali devono comparire *affermate* o *negate* affinche la ´ somma sia uguale a 0.

Vediamo qualche esempio per capire meglio:

$$
A = 1, B = 0 \Rightarrow m = A\overline{B} (m = 1 \cdot \overline{0} = 1 \cdot 1 = 1)
$$
  
\n
$$
M = \overline{A} + B (M = \overline{1} + 0 = 0 + 0 = 0)
$$
(2.14)  
\n
$$
A = 1, B = 1 \Rightarrow m = AB (m = 1 \cdot 1 = 1)
$$
  
\n
$$
M = \overline{A} + \overline{B} (M = \overline{1} + \overline{1} = 0 + 0 = 0)
$$
(2.15)  
\n
$$
A = 1, B = 0, C = 1 \Rightarrow m = A\overline{B} C (m = 1 \cdot \overline{0} \cdot 1 = 1 \cdot 1 \cdot 1 = 1)
$$
  
\n
$$
M = \overline{A} + B + \overline{C}
$$
(2.16)  
\n
$$
(M = \overline{1} + 0 + \overline{1} = 0 + 0 + 0 = 0)
$$

Risulta evidente che la determinazione del minterm o maxterm non comporta nessuna difficoltá. Come ulteriore esempio consideriamo le tabella della veritá di due, Tab[.2.10\(](#page-38-0)a), e tre, Tab[.2.10\(](#page-38-0)b), variabili e scriviamo in corrispondenza di ogni combinazione minterm e maxterm. Questa notazione ci sara utile per la determi- ´ nazione dello sviluppo della funzione come vedremo nel seguente paragrafo.

Per il teorema di De Morgan é facile vedere che il maxterm é il minterm corrispondente negato e viceversa:

$$
m_i = \overline{M_i} \tag{2.17}
$$

$$
M_i = \overline{m_i} \tag{2.18}
$$

|          |          |                           |                               | A        | B            | $\mathcal{C}_{\mathcal{C}}$ | m                                 | М                                            |
|----------|----------|---------------------------|-------------------------------|----------|--------------|-----------------------------|-----------------------------------|----------------------------------------------|
|          |          |                           |                               |          |              |                             |                                   |                                              |
| A        | В        | m                         | M                             |          | $\theta$     | $\theta$                    | $A \, B \, C$                     | $A+B+C$                                      |
|          |          |                           |                               | $\theta$ | 0            | 1                           | $\overline{A} \ \overline{B} \ C$ | $A+B+\overline{C}$                           |
| $\theta$ | 0        | $\bar{A} \, \overline{B}$ | $A + B$                       | $\Omega$ | $\mathbf{1}$ | 0                           | $\overline{A}$ $B\overline{C}$    | $A + \overline{B} + C$                       |
| 0        | 1        | $\overline{A}$ B          | $A+\overline{B}$              | $\Omega$ |              | 1                           | $\overline{A}$ BC                 | $A + \overline{B} + \overline{C}$            |
| 1        | $\Omega$ | $\overline{AB}$           | $\overline{A} + B$            |          | 0            | 0                           | $\overline{AB}\ \overline{C}$     | $\overline{A} + B + C$                       |
|          |          | AB                        | $\overline{A} + \overline{B}$ |          | 0            | 1                           | $\overline{AB} C$                 | $\overline{A} + B + \overline{C}$            |
|          |          |                           |                               |          |              | 0                           | $AB\overline{C}$                  | $\overline{A} + \overline{B} + C$            |
|          |          |                           |                               |          |              |                             | ABC                               | $\overline{A} + \overline{B} + \overline{C}$ |
| a        |          |                           |                               |          |              |                             | (b)                               |                                              |

<span id="page-38-0"></span>Tabella 2.10: Esempi di minterm e maxterm in tabella della veritá per 2 e 3 variabili.

Le due uguaglianze sono equivalenti e si possono dimostrare per un qualsiasi numero di variabili, ma per maggiore chiarezza verifichiamo questo nel caso di due variabili, facendo riferimento alla Tab[.2.10:](#page-38-0)

$$
m_1 = \overline{A} \overline{B} = \overline{A+B} = \overline{M_1}
$$
  
\n
$$
m_2 = \overline{A} B = \overline{A + \overline{B}} = \overline{M_2}
$$
  
\n
$$
m_3 = A\overline{B} = \overline{\overline{A} + B} = \overline{M_3}
$$
  
\n
$$
m_4 = AB = \overline{A + \overline{B}} = \overline{M_4}
$$

Il viceversa si dimostra molto semplicemente, in quanto se  $m_i = \overline{M_i}$  , negando entrambi i membri si ottiene  $M_i = \overline{m_i}$  .

### **2.4.2 Sviluppo in forma canonica**

Con l'uso dei minterm e maxterm possiamo determinare l'espressione algebrica di una funzione booleana a partire dalla tavola della verita. L'espressione ´ algebrica trovata si chiama forma canonica della funzione e si ottiene con uno sviluppo in minterm o con uno sviluppo in maxterm. Nel primo caso abbiamo una somma (OR) di prodotti (AND), nel secondo un prodotto (AND) di somme (OR). In generale i due sviluppi appaiono formalmente differenti, ma sono equivalenti, ossia rappresentano la stessa funzione.

Forniamo la definizione generale degli sviluppi in minterm e maxterm, facciamo alcune osservazioni, quindi vediamo alcuni esempi. Nel seguito dimostreremo l'uguaglianza dei due sviluppi e dimostreremo lo sviluppo in minterm di una funzione.

**Sviluppo in minterm**. Lo sviluppo in minterm  $(m_i)$  di una funzione booleana F di

 $n$  variabili, si ottiene dalla sommatoria (OR) su tutte le possibili combinazioni delle n variabili dei prodotti fra il minterm e il valore della funzione corrispondente. In formule questo si traduce con la seguente relazione:

$$
F = \sum_{i=1}^{2^n} F_i \cdot m_i
$$
 (2.19)

E facile vedere che la somma sará composta dai soli termini in cui  $F_i = 1$ , in quanto quelli che corrispondono a  $F_i = 0$  non contribuiscono alla somma, un OR logico con 0 lascia gli altri termini invariati. Da questa osservazione capiamo che per determinare lo sviluppo in minterm di una funzione basta considerare i minterm corrispondenti a quelle combinazioni che rendono vera (=1) la funzione.

Consideriamo come esempi le funzioni rappresentate dalle tabelle della verita di Tab[.2.9,](#page-36-0) quindi aggiungiamo alle presenti tabelle i minterm corrisponden- ´ ti come riportato in Tab[.2.11.](#page-39-0) Come vediamo evidenziati nelle tabelle della ve-

|    |   |        |                         | Α            | B        | C                | F(A,B,C) | m                                                |
|----|---|--------|-------------------------|--------------|----------|------------------|----------|--------------------------------------------------|
|    |   |        |                         |              |          |                  |          |                                                  |
| Α  | B | F(A,B) | m                       | $\mathbf{0}$ | $\theta$ | $\theta$         |          | $\overline{A} \ \overline{B} \ \overline{C}$     |
|    |   |        |                         | 0            | 0        | 1                | 1        | $\overline{A} \ \overline{B} \ C$                |
| 0  | 0 | 1      | $\mathbf{A} \mathbf{B}$ | 0            | 1        | $\left( \right)$ | 0        | $\overline{A}$ $B\overline{C}$                   |
| 0  | 1 | 0      | $\overline{A}$ $B$      | 0            | 1        | 1                | 1        | $\overline{\mathbf{A}} \, \mathbf{B} \mathbf{C}$ |
| 1  | 0 | 0      | $A\overline{B}$         | 1            | 0        | $\left($         | 0        | $A\overline{B}\;\overline{C}$                    |
| 1  | 1 | 1      | AB                      |              | 0        |                  |          | $\mathbf A\overline{\mathbf B}\mathbf C$         |
|    |   |        |                         |              | 1        | 0                | 0        | $AB\overline{C}$                                 |
|    |   |        |                         |              |          | 1                | $\theta$ | $\displaystyle ABC$                              |
| [a |   |        |                         |              |          |                  | (b)      |                                                  |
|    |   |        |                         |              |          |                  |          |                                                  |

<span id="page-39-0"></span>Tabella 2.11: Esempi di tavola della verita per lo sviluppo in minterm. ´

rita Tab[.2.11\(](#page-39-0)a)(b), i termini che contribuiscono allo sviluppo in minterm sono ´ solo quelli corrispondenti alle combinazioni per le quali la funzione é vera. Gli sviluppi in minterm delle funzioni in esame risultano quindi essere:

$$
F(A, B) = \sum_{i=1}^{4} F_i \cdot m_i =
$$
  
\n
$$
= 1 \cdot \overline{A} \overline{B} + 0 \cdot \overline{A} B + 0 \cdot A \overline{B} + 1 \cdot AB =
$$
  
\n
$$
= 1 \cdot \overline{A} \overline{B} + 1 \cdot AB = \overline{A} \overline{B} + AB
$$
  
\n
$$
F(A, B, C) = \sum_{i=1}^{8} F_i \cdot m_i =
$$
  
\n
$$
= 0 \cdot \overline{A} \overline{B} \overline{C} + 1 \cdot \overline{A} \overline{B} C + 0 \cdot \overline{A} B \overline{C} + 1 \cdot \overline{A} BC +
$$
  
\n
$$
+ 0 \cdot A \overline{B} \overline{C} + 1 \cdot A \overline{B} C + 0 \cdot AB \overline{C} + 0 \cdot ABC =
$$
  
\n
$$
= 1 \cdot \overline{A} \overline{B} C + 1 \cdot \overline{A} BC + 1 \cdot A \overline{B} C =
$$
  
\n
$$
= \overline{A} \overline{B} C + \overline{A} BC + A \overline{B} C
$$
 (2.20)

**Sviluppo in maxterm**. Lo sviluppo in maxterm  $(M_i)$  di una funzione booleana F di n variabili, si ottiene dalla produttoria (AND) su tutte le possibili combinazioni delle n variabili delle somme fra il maxterm e il valore della funzione corrispondente. In formule questo si traduce con la seguente relazione:

$$
F = \prod_{i=1}^{2^n} (F_i + M_i)
$$
 (2.21)

E facile vedere che la produttoria sará composta dai soli fattori in cui  $F_i = 0$ , in quanto quelli che corrispondono a  $F_i = 1$  non contribuiscono. Un AND logico con 1 lascia gli altri termini invariati. Da questa osservazione capiamo che per determinare lo sviluppo in maxterm di una funzione basta considerare i maxterm corrispondenti a quelle combinazioni che rendono falsa (=0) la funzione.

Consideriamo come esempi le funzioni rappresentate dalle tabelle della verita di Tab[.2.9,](#page-36-0) quindi aggiungiamo alle presenti tabelle i maxterm corrispondenti ´ come riportato in Tab[.2.12.](#page-41-0) Come vediamo evidenziati nelle tabelle della verita´ Tab[.2.12\(](#page-41-0)a)(b), i termini che contribuiscono allo sviluppo in maxterm sono solo quelli corrispondenti alle combinazioni per le quali la funzione é falsa. Gli

|              |          |          |                                      | Α | B |          | F(A,B,C) | m                                                 |
|--------------|----------|----------|--------------------------------------|---|---|----------|----------|---------------------------------------------------|
|              |          |          |                                      |   |   |          |          |                                                   |
| A            | B        | F(A,B)   | M                                    |   |   | $\Omega$ | 0        | $A + B + C$                                       |
|              |          |          |                                      | 0 | 0 | 1        | 1        | $A+B+\overline{C}$                                |
| 0            | $\Omega$ |          | $A + B$                              | 0 |   | $\Omega$ | $\bf{0}$ | $\mathbf{A} + \overline{\mathbf{B}} + \mathbf{C}$ |
| $\theta$     | 1        | $\bf{0}$ | $\mathbf{A} + \overline{\mathbf{B}}$ |   | 1 | 1        | 1        | $A+\overline{B}+\overline{C}$                     |
| 1            | 0        | $\bf{0}$ | $\overline{A} + B$                   |   | 0 | $\theta$ | $\bf{0}$ | $\overline{A} + B + C$                            |
| $\mathbf{1}$ |          |          | $\overline{A} + \overline{B}$        |   | 0 | 1        | 1        | $\overline{A} + B + \overline{C}$                 |
|              |          |          |                                      |   |   | $\theta$ | 0        | $\overline{A} + \overline{B} + C$                 |
|              |          |          |                                      |   |   | 1        | $\bf{0}$ | $\overline{A} + \overline{B} + \overline{C}$      |
|              |          | a        |                                      |   |   |          | (b)      |                                                   |

<span id="page-41-0"></span>Tabella 2.12: Esempi di tavola della veritá per lo sviluppo in maxterm.

sviluppi in maxterm delle funzioni in esame risultano quindi essere:

$$
F(A, B) = \prod_{i=1}^{4} (F_i + M_i) =
$$
  
\n
$$
= (1 + A + B) \cdot (0 + A + \overline{B}) \cdot (0 + \overline{A} + B) \cdot (1 + \overline{A} + \overline{B}) =
$$
  
\n
$$
= 1 \cdot (A + \overline{B}) \cdot (\overline{A} + B) \cdot 1 = (A + \overline{B}) \cdot (\overline{A} + B)
$$
(2.22)  
\n
$$
F(A, B, C) = \prod_{i=1}^{8} (F_i + M_i) =
$$
  
\n
$$
= (0 + A + B + C) \cdot (1 + A + B + \overline{C}) \cdot (0 + A + \overline{B} + C) \cdot
$$
  
\n
$$
\cdot (1 + A + \overline{B} + \overline{C}) \cdot (0 + \overline{A} + B + C) \cdot (1 + \overline{A} + B + \overline{C}) \cdot
$$
  
\n
$$
\cdot (0 + \overline{A} + \overline{B} + C) \cdot (0 + \overline{A} + \overline{B} + \overline{C}) =
$$
  
\n
$$
= (A + B + C) \cdot 1 \cdot (A + \overline{B} + C) \cdot 1 \cdot (\overline{A} + B + C) \cdot 1 \cdot
$$
  
\n
$$
\cdot (\overline{A} + \overline{B} + C) \cdot (\overline{A} + \overline{B} + \overline{C}) =
$$
  
\n
$$
= (A + B + C) \cdot (A + \overline{B} + C) \cdot (\overline{A} + B + C) \cdot
$$
  
\n
$$
\cdot (\overline{A} + \overline{B} + C) \cdot (\overline{A} + \overline{B} + \overline{C})
$$
(2.23)

Gli sviluppi in minterm e maxterm sono equivalenti, infatti con qualche passaggio algebrico potremmo facilmente verificare che i due sviluppi conducono alla stessa espressione algebrica. Lasciamo questo come esercizio. Ci si potrebbe chiedere a questo punto se sia piú conveniente sviluppare in minterm o maxterm. Questa scelta puó dipendere da vari fattori. Anzitutto potremmo valutare se la funzione ha piú termini veri o piú termini falsi e scegliere quindi lo sviluppo piú conveniente. Per esempio se la funzione ha un solo termine vero su 8, allora sara´ piú conveniente sviluppare in minterm, in quanto avremmo un termine solo, anziché in maxterm, per il quale ne avremmo 7. A paritá di termini veri e falsi i due sviluppi sono del tutto equivalenti. Potrebbero peró presentarsi delle esigenze circuitali, le quali potrebbero richiedere uno sviluppo piuttosto che un altro. Questi peró sono dettagli che analizzeremo con esempi durante il corso.

#### **2.4.3 Equivalenza fra gli sviluppi in minterm e maxterm**

In questo paragrafo dimostriamo l'uguaglianza fra gli sviluppi in minterm e maxterm:

$$
F = \sum_{i=1}^{2^n} F_i \cdot m_i = \prod_{i=1}^{2^n} (F_i + M_i)
$$
 (2.24)

Ammettiamo anzitutto che lo sviluppo in minterm sia vero, e questo lo dimostreremo in seguito, quindi possiamo anche dire che lo sviluppo in minterm della funzione negata sará dato dalla seguente relazione:

<span id="page-42-0"></span>
$$
\overline{F} = \sum_{i=1}^{2^n} \overline{F_i} \cdot m_i \tag{2.25}
$$

Facendo uso del teorema di De Morgan, della relazione fra minterm e maxterm e della Eq[.2.25](#page-42-0) dimostriamo che lo sviluppo in maxterm risulta uguale alla funzione  $F$ :

$$
F = \prod_{i=1}^{2^n} (F_i + M_i) = \prod_{i=1}^{2^n} \overline{F_i} \cdot \overline{M_i} =
$$
  
\n
$$
= \sum_{i=1}^{2^n} \overline{F_i} \cdot \overline{M_i} = \sum_{i=1}^{2^n} \overline{F_i} \cdot m_i = \overline{F} = F
$$
  
\n
$$
\Rightarrow \prod_{i=1}^{2^n} (F_i + M_i) = \sum_{i=1}^{2^n} F_i \cdot m_i
$$
(2.26)

Siccome  $F$  puó essere sviluppata in minterm, sviluppo che abbiamo assunto essere vero, allora i due sviluppi sono uguali.

#### **2.4.4 Dimostrazione dello sviluppo in minterm**

Precedentemente abbiamo assunto che lo sviluppo di una funzione in minterm sia vero, ma non lo abbiamo dimostrato. In generale in un corso di elettronica digitale la dimostrazione di questo sviluppo non e di essenziale importanza, ´ in quanto praticamente quello che interessa e l'uso dello sviluppo stesso. Per ´ completezza e per curiosita dimostriamo lo sviluppo in minterm. Nella di- ´ mostrazione che segue non seguiremo un rigore matematico per facilitare la

comprensione. Diamo per scontato che gli studenti che affrontano questa dimostrazione conoscano gli argomenti: basi di uno spazio vettoriale, base canonica di un spazio vettoriale e scomposizione di vettori nelle componenti di base.

Prima di dimostrare lo sviluppo in minterm facciamo alcune considerazioni su casi particolari. Consideriamo anzitutto una funzione booleana di 2 variabili F(A,B), consideriamo questa volta ogni singolo minterm come l'espressione di una funzione booleana e riportiamo nella Tab[.2.13](#page-43-0) della verita la funzione e i ´ minterm considerati come funzioni. Dalla Tab[.2.13](#page-43-0) notiamo che le singole colon-

|  | A B $\parallel$ $F(A, B)$ $\parallel$ $m_1 = \overline{A} \ \overline{B}$ $\parallel$ $m_2 = \overline{A} \ B \ \parallel$ $m_3 = A \overline{B} \ \parallel m_4 = AB$ |  |  |
|--|----------------------------------------------------------------------------------------------------|--|--|
|  |                                                                                                    |  |  |
|  |                                                                                                    |  |  |
|  |                                                                                                    |  |  |
|  |                                                                                                    |  |  |

<span id="page-43-0"></span>Tabella 2.13: Tavola della verita dei minterm come funzioni. ´

ne rappresentati la funzione e i quattro minterm possono anche essere visti come vettori a quattro componenti:

$$
\vec{F} = \begin{pmatrix} F_1 \\ F_2 \\ F_3 \\ F_4 \end{pmatrix}; \vec{m_1} = \begin{pmatrix} 1 \\ 0 \\ 0 \\ 0 \end{pmatrix}; \vec{m_2} = \begin{pmatrix} 0 \\ 1 \\ 0 \\ 0 \end{pmatrix}; \vec{m_3} = \begin{pmatrix} 0 \\ 0 \\ 1 \\ 0 \end{pmatrix}; \vec{m_4} = \begin{pmatrix} 0 \\ 0 \\ 0 \\ 1 \end{pmatrix}
$$
(2.27)

I vettori costruiti con i minterm sono proprio i quattro vettori che costituiscono i versori della base canonica dello spazio euclideo a quattro dimensioni. Considerando quindi il vettore funzione  $\vec{F}$  e i vettori di base  $\vec{m_i}$  nello sviluppo in minterm della funzione  $F$ , notiamo subito che questo sviluppo non é altro che la scomposizione del vettore  $\vec{F}$  nelle sue quattro componenti di base:

$$
F = \sum_{i=1}^{4} F_i \cdot m_i \longleftrightarrow \vec{F} = \sum_{i=1}^{4} F_i \cdot \vec{m_i}
$$
  
\n
$$
\vec{F} = F_1 \cdot \begin{pmatrix} 1 \\ 0 \\ 0 \\ 0 \end{pmatrix} + F_2 \cdot \begin{pmatrix} 0 \\ 1 \\ 0 \\ 0 \end{pmatrix} + F_3 \cdot \begin{pmatrix} 0 \\ 0 \\ 1 \\ 0 \end{pmatrix} + F_4 \cdot \begin{pmatrix} 0 \\ 0 \\ 0 \\ 1 \end{pmatrix}
$$
  
\n
$$
= \begin{pmatrix} F_1 \\ 0 \\ 0 \\ 0 \end{pmatrix} + \begin{pmatrix} 0 \\ F_2 \\ 0 \\ 0 \end{pmatrix} + \begin{pmatrix} 0 \\ 0 \\ F_3 \\ 0 \end{pmatrix} + \begin{pmatrix} 0 \\ 0 \\ 0 \\ F_4 \end{pmatrix} = \begin{pmatrix} F_1 \\ F_2 \\ F_3 \\ F_4 \end{pmatrix}
$$
(2.28)

Ripetendo un ragionamento analogo per una funzione a tre variabili si vede che gli otto minterm costituiscono la base canonica di uno spazio a otto dimensioni e che il vettore funzione puó essere scomposto con lo sviluppo in minterm. Chiaramente non possiamo procedere per tutti i possibili numeri di variabili, in quanto sono infiniti, quindi dobbiamo cercare di generalizzare e di dimostrare che quanto visto sopra si verifichi qualsiasi sia il numero di variabili.

Tentiamo di generalizzare quanto visto sopra, poi analizziamo le affermazioni che devono essere dimostrate per rendere tutto vero:

- 1. date *n* variabili booleane ogni funzione di queste avrá  $2^n$  valori, uno per ognuna delle  $2^n$  possibili combinazioni;
- 2. la funzione puó essere vista come un vettore con  $2^n$  componenti;
- 3. date le *n* variabili possiamo costruire  $2^n$  minterm;
- 4. ogni vettore minterm rappresenta un vettore della base canonica dello spazio vettoriale a  $2^n$  dimensioni;
- 5. il vettore funzione puó essere sviluppato nelle sue componenti di base rappresentati dai minterm, il che equivale allo sviluppo in minterm visto in precedenza.

Se i cinque precedenti punti fossero tutti veri, allora avremmo dimostrato lo sviluppo in minterm delle funzioni booleane. I primi due punti sono considerazioni vere sempre. Per quanto riguarda il terzo e il quarto punto, dobbiamo dimostrare che i minterm sono effettivamente sempre  $2<sup>n</sup>$  e che i vettori corrispondenti costituiscono la base canonica dello spazio a  $2^n$  dimensioni. L'ultimo punto segue da quanto visto. In sostanza dobbiamo dimostrare che con i minterm possiamo costruire la base canonica dello spazio a  $2^n$  dimensioni, dove  $n$  é il numero di variabili.

 $2^n$  minterm. Che i possibili minterm siano  $2^n$  risulta dal fatto che essi sono costruiti con tutte le possibili combinazioni delle  $n$  variabili prese affermate o negate. Siccome le n variabili possono presentarsi solo in 2 stati (affermato o negato), allora tutte le possibili combinazioni sono  $2^n$ .

**Minterm come base canonica**. Affinche i minterm costituiscano la base canonica ´ bisogna che siano  $2^n$ , e questo lo abbiamo dimostrato, e bisogna che i vettori

corrisondenti siano costituiti da  $2^{n-1}$  componenti uguali a  $0$  e da una sola uguale a 1. Siccome per definizione il minterm é quel prodotto fra le variabili affermate/negate che in corrispondnza di una singola combinazione vale 1, per ogni altra combinazione esso varrá zero in quanto vi sará sempre almeno un fattore uguale a 0, quindi il minterm vale 1 solo per una determinata combinazione e 0 per tutte le altre. Questo implica che il vettore corrispondente é un vettore della base canonica.

Avendo dimostrato vere le affermazioni riportate nei precedenti cinque punti, abbiamo dimostrato anche lo sviluppo in minterm di una funzione. Dobbiamo precisare che finora abbiamo parlato di spazio vettoriale a  $2^n$  dimensioni, ma in realtá stiamo lavorando in un reticolo, in quanto le componenti dei vettori con cui abbiamo a che fare possono assumere solo i valori 0 e 1.

# **Capitolo 3**

# **Mappe di Karnaugh**

Le mappe di Karnaugh sono uno strumento molto efficace per la semplificazione delle funzioni logiche. Le regole che servono per operare con le mappe di Karnaugh sono semplici, ma devono essere applicate con molta attenzione. In queste note cercheremo di usare un approccio elastico alle mappe di Karnaugh, ossia cercheremo di costruirne le proprieta che saranno utili per lo studio delle funzio- ´ ni logiche. Per semplicitá nel seguito useremo mappa K per indicare una mappa di Karnaugh.

# **3.1 Cosa é una mappa K**

Una mappa  $K \acute{e}$  una tabella che serve per rappresentare una funzione logica a N variabili booleane. C'e una diretta correlazione fra le mappe K e lo sviluppo in ´ minterm (o maxterm), in quanto una mappa K é una tabella costituita da tante celle quanti sono i minterm (o maxterm), quindi:

# una mappa K di una funzione a N variabili sará costituita da  $2^N$  celle.

Parlando di mappe K faremo sempre riferimento ai minterm. In maniera del tutto analoga potremmo far riferimento ai maxterm, ma per semplicita considereremo ´ solo i primi. Nello stesso modo in cui si parla di funzione logica a N variabili, parleremo in maniera del tutto analoga di mappe K a N variabili. Ricordiamo sempre la seguente corrispondenza fondamentale:

# **una mappa K rappresenta una funzione logica.**

In una mappa K a N variabili c'é corrispondenza biunivoca fra le  $2^N$  celle e i  $2^N$ minterm costruiti con le N variabili, cioé ogni cella corrisponde ad uno e uno solo minterm e viceversa.

# **3.2 Costruzione di una mappa K**

Vediamo in questo paragrafo quali sono le semplici regole che bisogna seguire per costruire una mappa K e vedremo inoltre alcuni possibili costruzioni equivalenti di una mappa K. Le regole che verranno indicate risulteranno in seguito essere fondamentali per l'utilitá delle mappe K. Se non vengono seguite tali regole le mappe K perdono la loro utilita nella semplificazione delle funzioni. ´

## **3.2.1 Alcune considerazioni generali**

Anzitutto osserviamo che una mappa K a N variabili é una tabella con  $2^N$  celle, quindi una mappa potrá essere una mappa rettangolare o un mappa quadrata. Nel primo caso avremo sui due lati ortogonali numeri di celle differenti, nel secondo caso invece avremo lo stesso numero di celle come possiamo vedere nella Fig[.3.1.](#page-47-0)

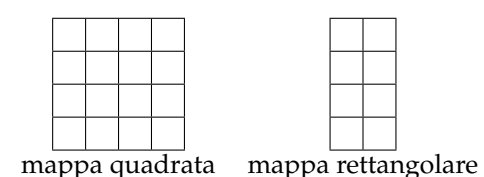

<span id="page-47-0"></span>Figura 3.1: Esempio di mappe quadrate e rettangolari

In generale su ogni lato il numero di celle deve essere sempre una potenza di 2, quindi nel caso di una mappa K rettangolare avremo:

$$
n_{\text{celle-X}} \times n_{\text{celle-Y}} = 2^n \times 2^m = 2^{n+m} = 2^N \Rightarrow N = n + m
$$
 (3.1)

mentre nel caso di mappe K quadrate avremo:

$$
n_{\text{celle-X}} \times n_{\text{celle-Y}} = 2^n \times 2^n = 2^{2n} = 2^N \Rightarrow N = 2n \tag{3.2}
$$

cioé la mappa K risulta quadrata se il numero di variabili é un numero pari. In ogni caso comunque una mappa K a N variabili, con N pari, puó anche essere costruita con forma rettangolare, anche se la forma piú utile, come vedremo, é sempre quella piú quadrata.

Vedremo con alcuni esempi che si possono costruire anche mappe K all'interno di celle di una mappa K contenitore. Le possibili rappresentazioni di una mappa K sono comunque piú facili da intuire e comprendere con esempi piuttosto che con discorsi troppo generali. Passiamo quindi ad affrontare quella che é la regola principale per la costruzione di una mappa K.

#### **3.2.2 Le celle adiacenti e la costruzione delle mappe K**

Dalle precedenti considerazioni possiamo senza difficolta notare che le mappe K ´ sono costituite da celle adiacenti:

#### **due celle si dicono adiacenti se hanno in comune un lato**

Ogni cella ha quattro lati e vedremo tra breve che in una mappa K ogni cella ha sempre 4 celle adiacenti (purché la mappa abbia almeno 4 celle), cioé una per ogni lato. Questo concetto non é facile da vedere nella rappresentazione che abbiamo usato. Appena avremo gli elementi necessari per capire sara tutto ´ chiaro.

Ritorniamo alla regola fondamentale per la costruzione delle mappe K. Ricordiamo che abbiamo detto che ogni cella rappresenta un minterm, quindi la regola fondamentale é la seguente:

## **Nel costruire la mappa K dobbiamo sempre fare in modo che due celle adiacenti corrispondano a minterm che differiscono di una sola variabile**

Due celle adiacenti differiscono di una sola variabile se i minterm corrispondenti differiscono di una sola variabile. Prendiamo come esempio una cella A e le sue quattro celle adiacenti B1, B2, B3, B4, quindi applicando la regola principale avremo che:

$$
m_A \rightarrow AB \overline{C} D \Rightarrow m_{B_1} \rightarrow AB \overline{C} D
$$
  
\n
$$
m_A \rightarrow A \overline{B} \overline{C} D \Rightarrow m_{B_2} \rightarrow AB \overline{C} D
$$
  
\n
$$
m_A \rightarrow A \overline{B} \overline{C} D \Rightarrow m_{B_3} \rightarrow \overline{A} \overline{B} \overline{C} D
$$
  
\n
$$
m_A \rightarrow A \overline{B} \overline{C} D \Rightarrow m_{B_3} \rightarrow A \overline{B} \overline{C} \overline{D}
$$
  
\n(3.3)

Fra  $A$  e  $B_1$  cambia solo  $C$ , che in  $A$  é negato mentre in  $B_1$  non lo é, quindi  $A$  e  $B_1$ differiscono di una sola variabile. Le stesse osservazioni si possono fare per le altre 3 celle.

Sarebbe invece sbagliato per esempio fare la seguente costruzione:

$$
m_A \mapsto A\overline{B}\ \overline{C}\ D \Rightarrow m_{B_1} \mapsto ABCD \tag{3.4}
$$

nella quale  $B_1$  differisce da A di 2 variabili, cioé B e C.

E di fondamentale importanza seguire una successione ben precisa dei min- ´ term. Vediamo ora la costruzione delle mappe K per diversi numeri di variabili in modo da imparare con esempi la regola fondamentale.

#### **3.2.3 Mappa K per N=1**

Una variabile puó assumere solo 2 stati, quindi data la variabile A possiamo costruire i 2 minterm  $A$  e  $A$ , quindi anche la mappa K corrispondente ad una variabile avrá 2 celle come indicato in Fig[.3.2:](#page-49-0) Nella rappresentazione didattica

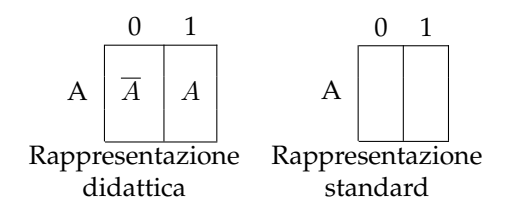

<span id="page-49-0"></span>Figura 3.2: Esempio di mappa K per una variabile.

abbiamo indicato all'interno della cella il minterm corrispondente alla medesima cella, mentre nella rappresentazione standard le celle devono essere usate per la costruzione della funzione. Sopra le celle invece si indica il valore corrispondente al minterm, cioé zero sta per  $A$  e 1 per  $A$ .

Notiamo che le celle sono adiacenti su 2 lati, infatti possiamo passare da  $0 \rightarrow 1$  e da  $1 \rightarrow 0$  sempre nello stesso verso se immaginiamo la mappa K chiusa come un nastro, come indicato in Fig[.3.3.](#page-49-1) Comunque si passi da una cella all'altra la variazione del minterm é sempre di una sola variabile. Certo in questo caso in cui la variabile é una sola la situazione é banale.

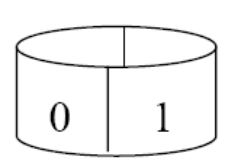

<span id="page-49-1"></span>Figura 3.3: Esempio di celle adiacenti.

### **3.2.4 Mappa K per N=2**

Nel caso di 2 variabili (A e B) abbiamo 4 minterm, quindi la mappa K corrispondente avrá 4 celle. Giá nel caso di 2 variabili possiamo costruire la mappa K in due modi equivalenti.

Anzitutto notiamo che 2 é un numero pari, quindi la mappa K puó essere rappresentata con una mappa quadrata 2x2. Su un lato facciamo variare la variabile A e sull'altro lato facciamo variare la variabile B e costruiamo la rappresentazione quadrata di Fig[.3.4\(](#page-50-0)a).

Anche in questo caso abbiamo indicato i minterm all'interno delle celle solo per maggiore chiarezza. La cella di coordinate A=0 e B=0 notiamo che corrisponde al minterm  $\overline{A}\,\overline{B}\,$  , e cosí via per le altre celle. Notiamo inoltre che comunque

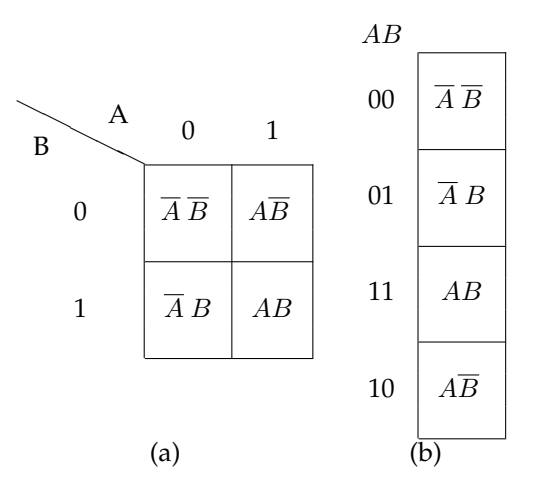

<span id="page-50-0"></span>Figura 3.4: Esempi di mappa K quadrata (a) e rettangolare (b) per due variabili.

ci si muova fra una cella e un'altra adiacente la variazione si verifica solo su una variabile. Se immaginiamo la mappa K ripiegata come un toroide possiamo vedere che le celle  $\overline{A} \ \overline{B}$  e  $\overline{A} \ B$  sono adiacenti non solo sul lato che appare chiaro dalla figura, ma anche dal lato alto della prima e basso della seconda.

Vediamo ora una rappresentazione rettangolare equivalente. Nessuno ci vieta di rappresentare la mappa K di 2 variabili come un'unica colonna con 4 celle come rappresentato nella Fig[.3.4\(](#page-50-0)b).

In questa rappresentazione ogni riga corrisponde alla coppia AB che assume una determinata combinazione. In questa rappresentazione notiamo subito l'applicazione della regola fondamentale per la costruzione delle mappe K, infatti la successione delle celle dall'alto verso il basso é  $00 \rightarrow 01 \rightarrow 11 \rightarrow 10$  e ancora se vogliamo passare dall'ultima in basso alla prima in altro passando nell'immaginaria mappa richiusa a nastro abbiamo la successione  $10 \rightarrow 00$ .

Con la successione usata abbiamo che tutte le celle adiacenti si differenziano solo per una variabile. Se avessimo usato la successione che si é soliti usare nella tabelle della veritá  $00 \rightarrow 01 \rightarrow 10 \rightarrow 11$  non avremo piú le variazioni che richiediamo, infatti in  $01 \rightarrow 10$  cambiano due variabili, come pure in  $11 \rightarrow 00$ .

Al momento non ci risulta ancora chiaro perché debba essere seguita questa regola, ma vedremo che sará necessaria. Per il momento possiamo pensarla in questo modo: consideriamo celle adiacenti solo quelle che differiscono per una variabile sola, quindi se in una mappa K vogliamo che si possano incontrare tutte le celle percorrendo solo celle adiacenti dobbiamo seguire la regola fondamentale, quindi possiamo in questo caso particolare ricucire la mappa e realizzare un nastro. Realizzato il nastro possiamo raggiungere tutte le celle percorrendo solamente celle adiacenti.

## **3.2.5 Mappa K per N=3**

Ormai dovrebbe essere chiaro la tecnica usata per costruire le mappe K, ma procediamo ugualmente con altri esempi. In questo caso abbiamo 3 variabili  $(A,B,C)$ , quindi 8 celle, siccome il numero di variabili non é pari potremo costruire solo mappe rettangolari, quindi raggruppiamo per esempio BC e lasciamo isolata A e costruiamo la mappa K 4x2 di Fig[.3.5\(](#page-51-0)a).

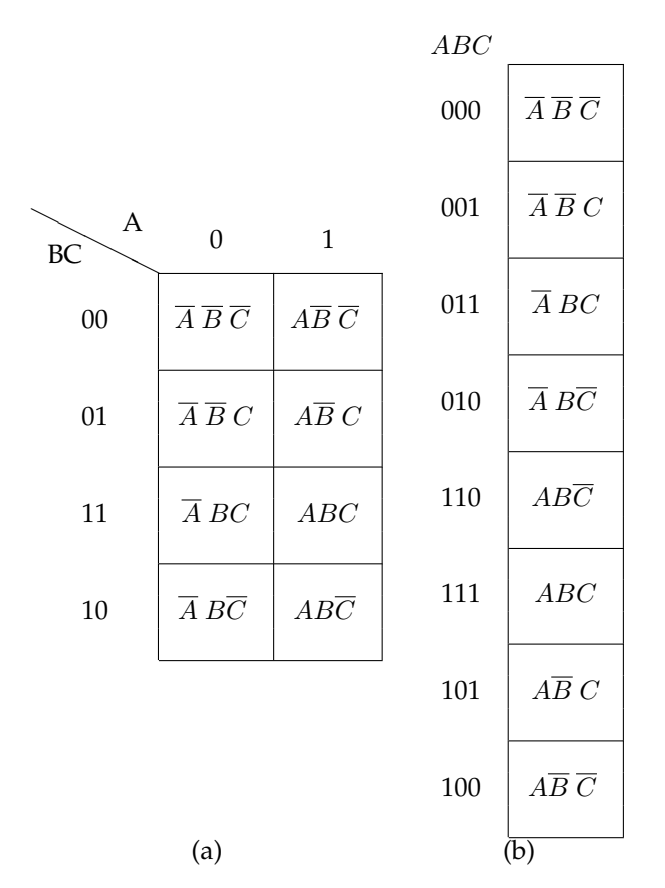

<span id="page-51-0"></span>Figura 3.5: Esempi di mappe K per tre variabili.

Facciamo alcune osservazioni: la prima colonna corrisponde a tutti i minterm che contengono A negato, mentre la seconda a quelli che contengono A. Percorrendo la mappa dal basso verso l'alto, o viceversa, incontriamo tutte le possibili combinazioni della coppia BC. Notiamo inoltre che per la successione della coppia BC abbiamo seguito la regola fondamentale. Anche in questo caso la mappa

puo essere richiusa a toroide e quindi le celle risultano adiacenti anche dai lati ´ esterni.

Altre mappe K del tutto equivalenti a quella indicata si potevano ottenere per esempio raggruppando AB oppure AC.

Possiamo peró ottenere un'altra mappa K equivalente cambiando i lati del rettangolo, cioé costruiamo la mappa K rettangolare 8x1 come indicato in Fig[.3.5\(](#page-51-0)b).

Sottolineiamo ulteriormente la successione fra le variabili che come possiamo notare mostra una differenza di una sola variabile fra due termini adiacenti. Come nei casi precedenti anche questa mappa puó essere richiusa a nastro.

La successione usata in questo esempio non é l'unica possibile, ossia in generale non esiste una successione univoca, ma potrebbero esserci anche altre successioni che soddisfano alla regola fondamentale. Dopo aver affrontato ancora alcuni altri esempi daremo una tecnica semplice per la determinazione delle successioni da usare nelle mappe K.

Esiste un'altra rappresentazione equivalente per la mappa K a 3 variabili, cioe´ quella di costruire 2 mappe K uguali all'interno di una mappa K contenitore. Consideriamo per il momento la mappa K 2x2 per solo due variabili, per esempio consideriamo la mappa K per AB. Adesso ci troviamo di fronte al fatto che dobbiamo aggiungere la variabile C, ma nessuno ci vieta di scrivere due mappe K per AB identiche all'interno di una mappa K a due celle che rappresenta C come nella Fig[.3.6.](#page-52-0)

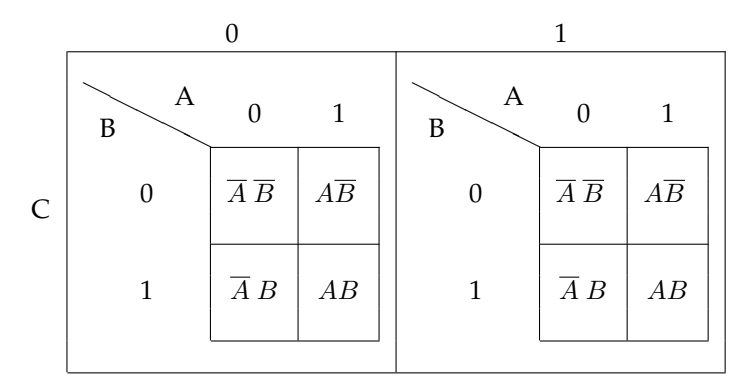

<span id="page-52-0"></span>Figura 3.6: Esempi di mappe K per tre variabili.

La cella contenitore di sinistra corrisponderá a tutti i minterm con C negato, mentre quella di destra a tutti i minterm con C. All'interno di ogni cella contenitore la coppia AB assume tutte le possibili combinazioni. Come vediamo anche in questo

caso abbiamo sempre  $2^3 = 8$  celle come nei casi visti in precedenza. Questa non é di certo la rappresentazione piu comoda, ma nel caso di un numero elevato di va- ´ riabili potrebbe risultare piú comodo. Questa potremmo definirla anche rappresentazione contenitore, giusto per distinguerla dalle altre due rappresentazioni rettangolari.

Dai precedenti esempi possiamo quindi definire 3 tipi di rappresentazioni: quadrata, rettangolare e contenitore. Molto probabilmente queste non sono definizioni standard, ma possiamo ritenerle coerenti con il discorso, in sostanza si tratta solo di dare dei nomi per comodita. ´

### **3.2.6 Mappa K per N=4**

La mappa K per 4 variabili ha 16 celle, quindi puó essere quadrata (4x4), rettangolare (8x2 o 16x1) oppure a contenitore. Visto che a questo punto dovremmo essere abbastanza famigliari con le rappresentazioni, costruiamo solamente la rappresentazione quadrata e quella rettangolare 8x2 che poi useremo anche come esempi nelle semplificazioni.

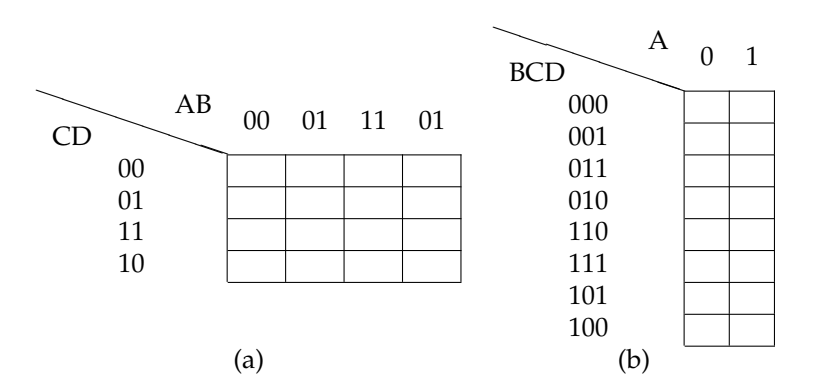

Figura 3.7: Esempi di mappe K per quattro variabili.

Come in precedenza abbiamo seguito la regola fondamentale e le celle possono essere viste adiacenti anche ai lati esterni, basta costruire il toroide corrispondente.

Potremmo procedere con altri esempi, ma risulterebbero solamente ridondanti, mentre la mappa K per 4 variabili ci risulterá utile per diversi esempi nello studio delle rappresentazioni delle funzioni e delle semplificazioni.

## **3.2.7 Costruzione della successione delle celle**

Mostriamo una tecnica sistematica per la costruzione della giusta successione delle celle per la costruzione di una mappa K. In questa tecnica partiamo da 1 variabile per passare a 2 e 3. Si puó procedere applicando in successione la tecnica. In

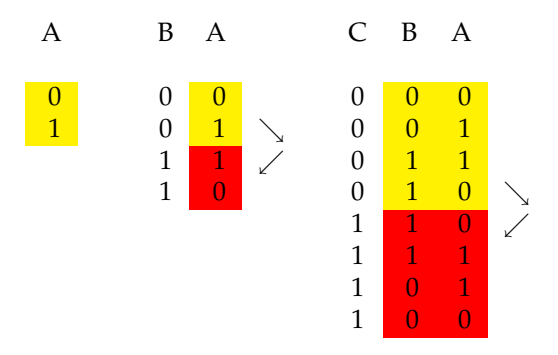

Figura 3.8: Determinazione della successione delle celle per la costruzione di una mappa K.

pratica si inizia dalla semplice successione per una variabile. Aggiungendo una variabile il numero di combinazioni raddoppia rispetto alla precedente configurazione. La nuova variabile si pone quindi uguale a zero per meta combinazioni ´ e a 1 per l'altra metá. Si completa la successione inserendo nella prima metá la precedente successione e nella seconda meta la stessa successione invertita come ´ se vi fosse uno specchio nella separazione fra le due meta. Si procede in questo ´ modo per l'aggiunta delle ulteriori variabili.

# **3.3 Rappresentazione di una funzione con la mappa K**

Costruita la mappa K ad N variabili si deve procedere alla rappresentazione della funzione logica in esame nella mappa corrispondente. Affronteremo inizialmente la costruzione della mappa K partendo da una funzione in forma canonica (cioe´ come somma di minterm). Non sempre peró una funzione compare in forma canonica, ossia potrebbe contenere termini composti da un numero di variabili  $n < N$ , quindi dobbiamo anche sviluppare un metodo per rappresentare in una mappa K termini che non corrispondono a minterm.

## **3.3.1 Rappresentazione di una funzione in forma canonica con minterm**

Una funzione in forma canonica con minterm e rappresentata da una somma di ´ minterm. Siccome ogni cella della mappa K corrisponde ad un minterm, vuol

dire che per rappresentare un minterm in una mappa K bastera evidenziare la ´ cella corrispondente. Quindi possiamo dire che:

## **un minterm si rappresenta in una mappa K evidenziando la cella corrispondente.**

Normalmente si usa identificare il minterm con un 1 nella cella corrispondente, in ogni caso si puó comunque evidenziare la cella come meglio si crede. Si usa il numero 1 in quanto si distingue dallo 0 che é usato per indicare i maxterm. Una funzione in forma canonica puó essere composta da un certo numero di minterm, quindi

## **per rappresentare la funzione, nella mappa K dobbiamo evidenziare tutti i minterm che compongono la funzione.**

Vediamo alcuni esempi per comprendere meglio. Consideriamo quattro variabili A, B, C, D e rappresentiamo alcuni minterm in mappe K equivalenti nella Fig[.3.9.](#page-56-0)

Vediamo un'applicazione immediata che puó risultare utile in alcuni casi. Supponiamo di avere una funzione rappresentata dalla mappa K di Fig[.3.10.](#page-56-1) La funzione cosí indicata é composta da 14 minterm, vedremo nel paragrafo successivo che questa mappa K puó essere semplificata, possiamo peró in un caso come questo operare in modo diverso senza l'utilizzo delle semplificazioni. La funzione F negata sará costituita dai soli minterm che non compaiono nella funzione F non negata, quindi la rappresentazione della  $\overline{F}$  sará rappresen-tata dalla mappa di Fig[.3.11.](#page-56-2) Quindi la funzione F sará anche scritta come  $F = \overline{A} B \overline{C} \ \overline{D} + \overline{A} \ \overline{B} \ \overline{C} \ D$ .

Con questo esempio si é voluto far notare che a volte puó essere piú comodo usare e studiare la funzione negata, la quale risulta piú semplice, poi si nega tutto e si puó far uso della funzione.

## **3.3.2 Determinazione della forma canonica in minterm di una F dalla mappa K**

Nell'ultimo esempio del precedente paragrafo abbiamo determinato la funzione a partire dalla mappa K.

# **In generale data una mappa K per ottenere la funzione in forma canonica in minterm si deve esprimere la funzione come somma dei minterm corrispondenti alle celle evidenziate nella mappa K.**

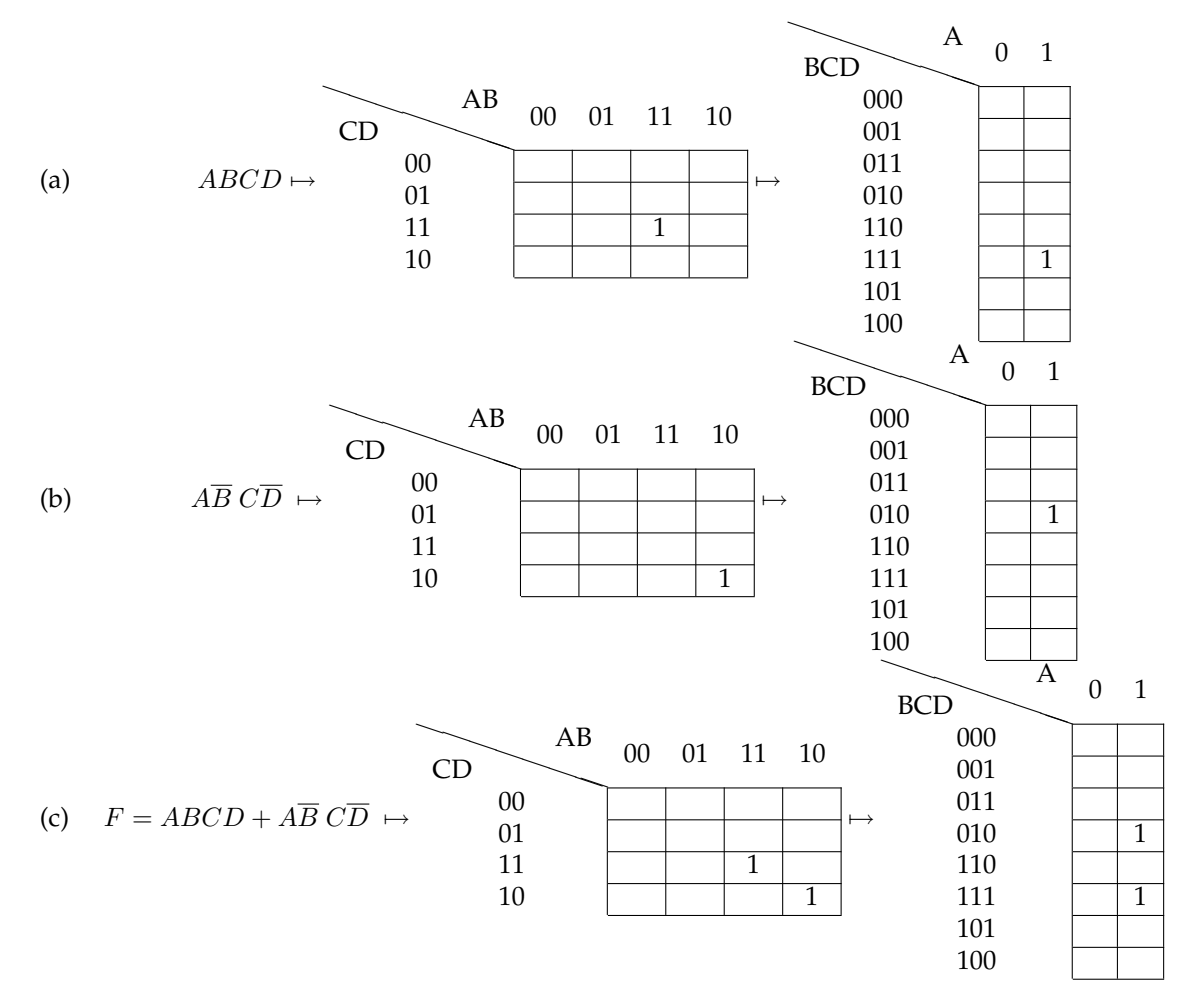

<span id="page-56-0"></span>Figura 3.9: Rappresentazioni dei minterm  $ABCD$  (a),  $\overline{AB}$   $\overline{CD}$  (b) e della funzione  $F = ABCD +$  $\overline{AB}$   $\overline{CD}$  nelle mappe K a quattro variabili  $4 \times 4$  e  $\times 2$ .

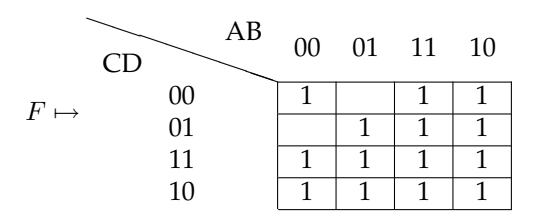

<span id="page-56-1"></span>Figura 3.10: Esempio di una mappa K di una funzione F generica.

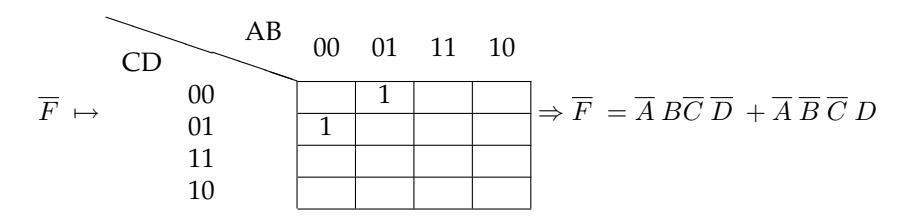

<span id="page-56-2"></span>Figura 3.11: Esempio di una mappa K di una funzione  $\overline{F}$  generica.

Vediamo l'esempio rappresentato in Fig[.3.12.](#page-57-0)

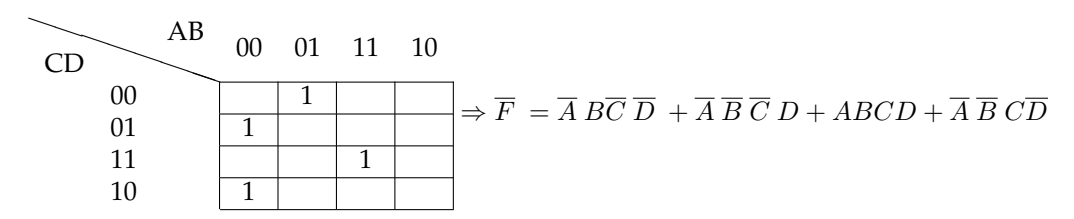

<span id="page-57-0"></span>Figura 3.12: Esempio di una funzione in forma canonica ottenuta dalla corrispondente mappa K.

#### **3.3.3 Rappresentazione di una funzione in forma non canonica**

Un aspetto piú interessante delle mappe K é la rappresentazione di termini che contengono meno variabili di un minterm. In generale una funzione, per esempio a 4 variabili, potrebbe essere espressa da un certo numero di minterm, i quali sono composti da 4 variabili, e da un certo numero di termini che non sono minterm e che sono quindi termini con meno di 4 variabili, come illustrato nell'esempio seguente:

$$
F(A, B, C, D) = \underbrace{AB\overline{C} D}_{\text{minterm}} + \underbrace{AB\overline{C} D}_{\text{minterm}} + \underbrace{ABD}_{\text{termine generic o a 3 var}} + \underbrace{ABD}_{\text{termine generic o a 3 var}} + \underbrace{ABD}_{\text{termine generic o a 2 var}} + \underbrace{CB}_{\text{termine generic o a 2 var}} + \underbrace{CB}_{\text{termine generic o a 1 var}} + \underbrace{C}_{\text{(3.5)}}
$$

Bisogna adesso capire come si rappresentano termini generici in una mappa K. Esamineremo alcuni casi particolari di termini a meno variabili facendo riferimento ad una funzione a 4 variabili, per poi definire la regola generale.

#### **Termine generico ad 1 variabile**

Un termine ad 1 variabile in una funzione a 4 variabili é un termine che non dipende dalle altre 3 variabili. Per esempio i termini  $A$  oppure  $A$  non dipendono dalle altre 3 variabili B, C e D, infatti tali variabili non compaiono nel termine.

In una mappa K a 4 variabili quindi, un termine ad 1 variabile sará rappresentato da quel gruppo di celle che contiene la variabile nella forma come compare nel termine. Per esempio il termine A sara rappresentato da tutte le celle che ´ contengono minterm con  $A$ . Essendo questo termine indipendente da 3 variabili, significa che le celle che corrispondono a questo termine dovranno *scansionare* tutte le possibili combinazioni delle variabili mancanti. Allora un termine a 1 variabile sará rappresentato da  $2^3$  celle. Riportiamo alcuni esempi nella Fig[.3.13.](#page-58-0)

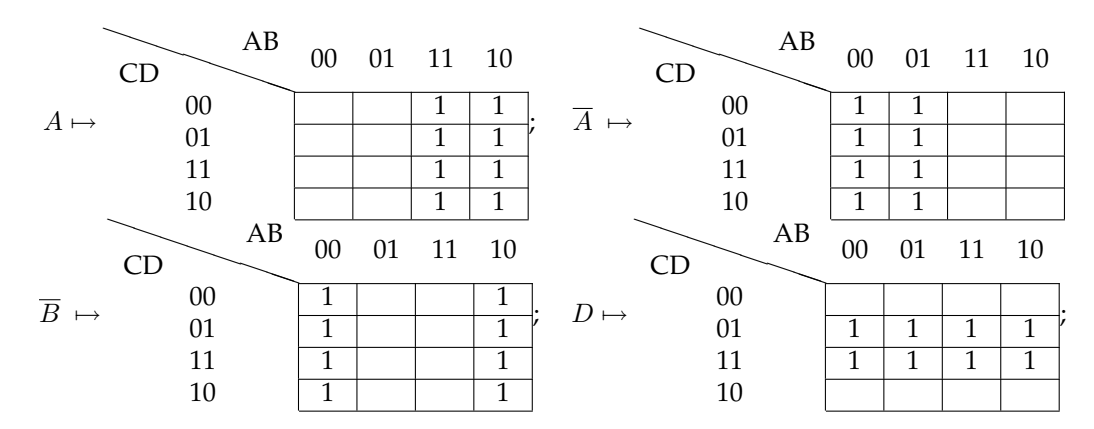

<span id="page-58-0"></span>Figura 3.13: Esempi di rappresentazione di una variabile in una mappa K a 4 variabili.

Le affermazioni precedenti possono sempre essere verificate algebricamente, consideriamo per esempio il termine A e determiniamo la funzione che si estrae dalla mappa K corrispondente:

$$
F(A, B, C, D) = AB\overline{C}\overline{D} + AB\overline{C}D + ABCD + ABC\overline{D} ++AB\overline{C}\overline{D} + A\overline{B}\overline{C}D + A\overline{B}CD + A\overline{B}CD == AB(\overline{C}\overline{D} + \overline{C}D + CD + C\overline{D}) ++AB(\overline{C}\overline{D} + \overline{C}D + CD + C\overline{D}) == (AB + A\overline{B})(\overline{C}\overline{D} + \overline{C}D + CD + C\overline{D}) == A(B + \overline{B}) = A
$$
(3.6)

Possiamo quindi concludere che:

## una variabile in una mappa K sará rappresentata da tutte le celle **corrispondenti ai minterm che contengono la variabile nel suo stato.**

Piú in generale, date  $N$  variabili ci sono  $2^N$  celle nella mappa K. Un termine ad una sola variabile sará indipendente dalle altre N−1 variabili, quindi per ottenere la variabile in questione si dovranno considerare i  $2^{N-1}$  minterm che contengono la variabile nel suo stato e tutte le possibili combinazioni delle altre variabili. Possiamo generalizzare quindi dicendo che:

## una variabile in una mappa K a N variabili sará rappresentata da tutte le  $2^{N-1}$ **celle corrispondenti ai minterm che contengono la variabile nel suo stato.**

#### **Termine generico a 2 variabili**

Le stesse considerazioni fatte per il termine ad una variabile valgono anche per i termini a due variabili. Quindi un termine a 2 variabili, in una mappa a 4 variabili, sará rappresentato da tutte quelle celle che contengono le 2 variabili nella forma come compaiono nel termine. Essendo questo termine indipendente da 2 variabili, significa che le celle che corrispondono a questo termine dovranno scansionare tutte le possibili combinazioni delle variabili mancanti. Allora un termine a 2 variabili sará rappresentato da  $2<sup>2</sup>$  celle. Riportiamo alcuni esempi nella Fig[.3.14.](#page-59-0)

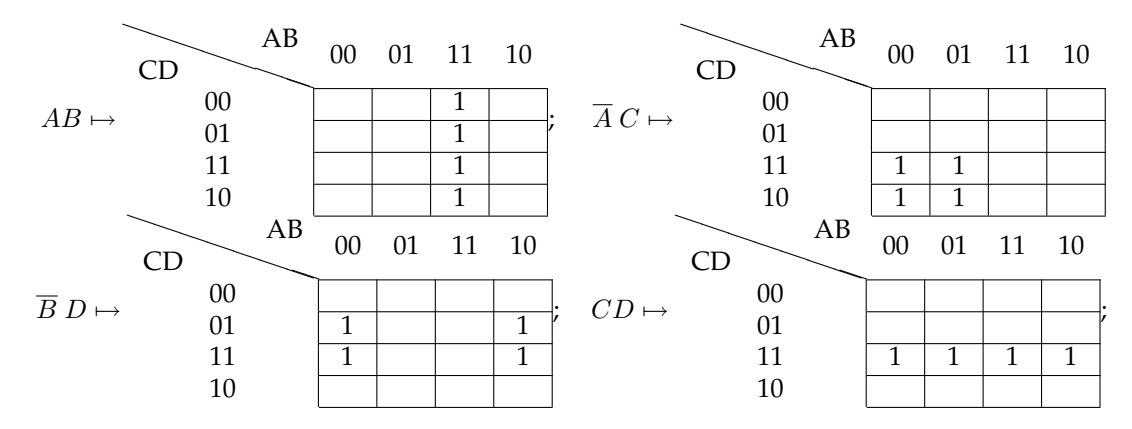

<span id="page-59-0"></span>Figura 3.14: Esempi di rappresentazione di termini a 2 variabili in una mappa K a 4 variabili.

Le affermazioni precedenti possono sempre essere verificate algebricamente, consideriamo per esempio il termine  $AB$  e determiniamo la funzione che si estrae dalla mappa K corrispondente:

$$
F(A, B, C, D) = AB\overline{C}\overline{D} + AB\overline{C}D + ABCD + ABC\overline{D} =
$$
  
=  $AB\left(\overline{C}\overline{D} + \overline{C}D + CD + C\overline{D}\right) = AB$   
=1 (3.7)

Come per i termini ad una variabile, anche per i termini a 2 variabili possiamo dire che in generale, date N variabili ci sono  $2^N$  celle nella mappa K. Un termine a 2 variabili sara indipendente dalle altre N-2 variabili, quindi per rappresentare il ´ termine in questione si dovranno considerare i  $2^{N-2}$  minterm che contengono le 2 variabili nello stato come compaiono nel termine. Tali  $2^{N-2}$  minterm scansionano

tutte le possibili combinazioni delle N-2 variabili. Possiamo generalizzare quindi dicendo che:

# un termine a 2 variabili in una mappa K a N variabili sará rappresentato da **tutte le** 2 N−2 **celle corrispondenti ai minterm che contengono le variabili nel loro stato come compaiono nel termine.**

## **Termine generico a 3 variabili**

Analogamente a quanto visto negli esempi a una e due variabili, possiamo generalizzare anche a 3 variabili:

# un termine a 3 variabili in una mappa K a N variabili sará rappresentato da **tutte le** 2 N−3 **celle corrispondenti ai minterm che contengono le variabili nel loro stato come compaiono nel termine.**

Nell'esempio specifico di una mappa K a 4 variabili il termine generico a 3 variabili sará rappresentato da  $2^{4-3} = 2^1 = 2$  celle. Lasciamo come esercizio la rappresentazione di termini a 3 variabili in una mappa K a 4 variabili.

## **Termine generico a** n **variabili in una mappa K a** N **variabili**

Generalizzando quanto visto in precedenza, quando un termine non dipende da certe variabili si puó affermare che:

- 1. nel termine non compaiono le variabili dalle quali é indipendente;
- 2. il termine rimane lo stesso per qualsiasi combinazione delle variabili per le quali é indipendente;
- 3. il termine e l'OR logico di tutti i minterm che contengono le variabili ´ del termine e tutte le possibili combinazioni delle variabili dalle quali e´ indipendente;

Un termine a *n* variabili sará indipendente dalle altre  $N - n$  variabili, quindi per rappresentare il termine in questione si dovranno considerare i  $2^{N-n}$  minterm che contengono le  $n$  variabili nello stato come compaiono nel termine. Tali  $2^{N-n}$  minterm scansionano tutte le possibili combinazioni delle  $N - n$  variabili. Possiamo generalizzare quindi dicendo che:

# **un termine a** *n* **variabili in una mappa K a N variabili sará rappresentato da tutte le** 2 N−n **celle corrispondenti ai minterm che contengono le variabili nel loro stato come compaiono nel termine.**

**Rappresentazione di una funzione in forma non canonica**

Viste le precedenti regole siamo in grado di rappresentare una funzione in forma non canonica in una mappa K. Basta considerare ogni termine della funzione e andare a selezionare le celle individuate da questo. Le eventuali celle che possono essere considerate due volte a seguito di due termini si considerano una volta sola. Consideriamo come applicazione la funzione [\(3.8\)](#page-61-0) riportato in Fig[.3.15.](#page-61-1)

<span id="page-61-0"></span>
$$
F(A, B, C, D) = A + A\overline{B} + B\overline{C}\ \overline{D} + AB\overline{C}\ D \tag{3.8}
$$

Come si puó notare le celle doppie sono semplicemente state considerate una

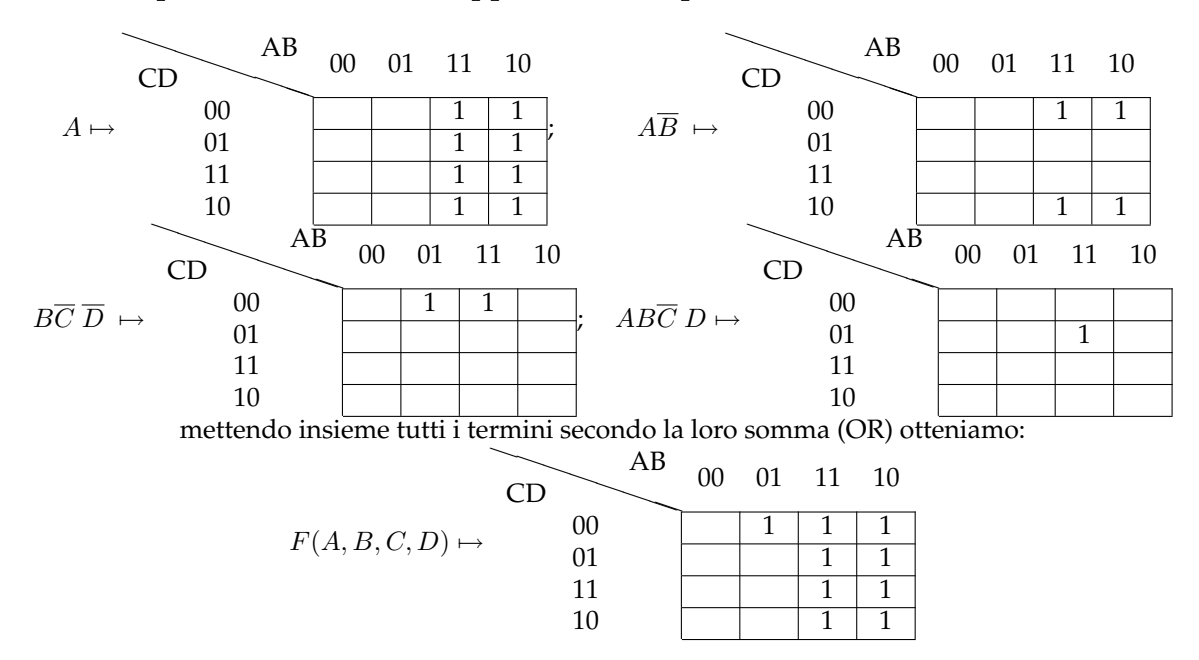

<span id="page-61-1"></span>Figura 3.15: Esempi di rappresentazione di termini a 2 variabili in una mappa K a 4 variabili.

volta sola. Vogliamo far notare che l'OR logico fra termini si traduce nella mappa K con la semplice ulteriore selezione delle celle interessate dai termini stessi. Vedremo nel prossimo paragrafo come si traduce invece un AND logico fra variabili.

### **3.3.4 Metodo dell'intersezione fra variabili**

Dai precedenti esempi possiamo vedere graficamente dalla mappa K che il gruppo di celle corrispondenti ad un termine a 2 variabili non é altro che l'intersezione dei 2 gruppi di celle che corrispondono alle singole variabili che compongono il termine in questione. Il metodo dell'intersezione traduce l'AND logico fra variabili nella mappa K.

Vediamo due esempi e indichiamo nelle mappe K:

- con  $\times$  il raggruppamento per una variabile
- con  $\times \times$  le celle in comune a piú raggruppamenti

Nel primo esempio di Fig[.3.16](#page-62-0) consideriamo il termine AB.

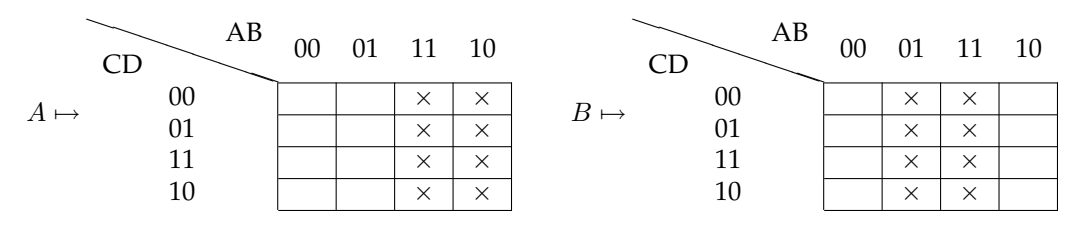

sovrapponendo le due mappe otteniamo la seguente intersezione:

| AB |          | 00 01 11 10    |          | AB                             | 00 01 11 10 |  |
|----|----------|----------------|----------|--------------------------------|-------------|--|
| 00 | $\times$ | $\times\times$ | $\times$ | UU<br>$\Rightarrow AB \mapsto$ |             |  |
| 01 | $\times$ | $\times\times$ | $\times$ |                                |             |  |
| 11 | $\times$ | $\times\times$ | $\times$ |                                |             |  |
| 10 | $\times$ | $\times\times$ | $\times$ | 10                             |             |  |

<span id="page-62-0"></span>Figura 3.16: Esempi di intersezione fra le variabili  $A$  e  $B$  per la determinazione dell'AND logico AB.

Nel secondo esempio di Fig[.3.17](#page-63-0) consideriamo il termine CD .

In generale il metodo dell'intersezione si puó applicare anche a termini a piú variabili. Guardiamo infatti due esempi di 3 e 4 variabili.

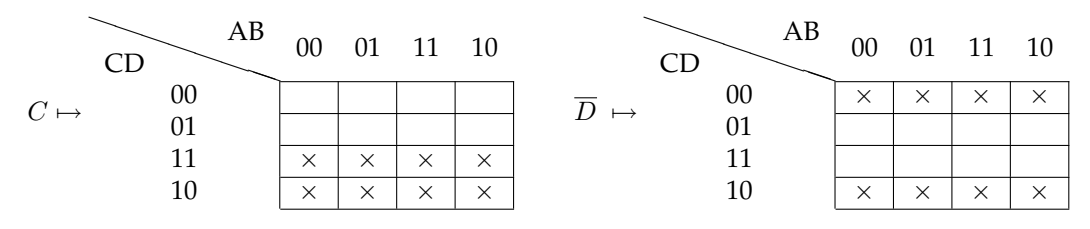

sovrapponendo le due mappe otteniamo la seguente intersezione:

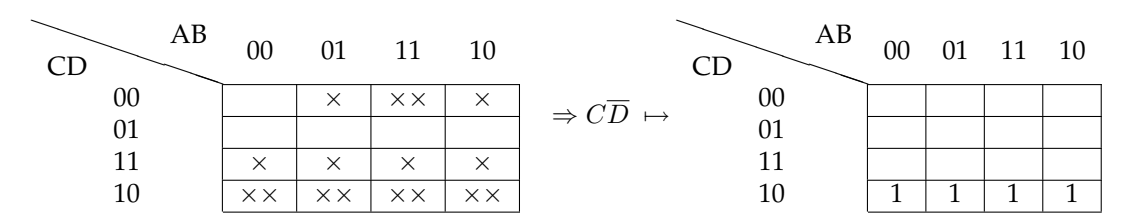

<span id="page-63-0"></span>Figura 3.17: Esempi di intersezione fra le variabili  $C$  e  $\overline{D}$  per la determinazione dell'AND logico  $C\overline{D}$ .

#### **Esempio di intersezione fra 3 varibaili**

- con  $\times$  il raggruppamento per una variabile
- con  $\times\times$  le celle in comune a 2 raggruppamenti
- con  $\times \times \times$  le celle in comune a 3 raggruppamenti

Consideriamo quindi il termine  $AC\overline{D}$  e determiniamo l'intersezione come mostrato in Fig[.3.18.](#page-64-0)

### **Esempio di intersezione fra 4 variabili**

- con  $\times$  il raggruppamento per una variabile
- con  $\times\times$  le celle in comune a 2 raggruppamenti
- con  $\times \times \times$  le celle in comune a 3 raggruppamenti
- con  $\times \times \times \times$  le celle in comune a 4 raggruppamenti

Possiamo giá prevedere che l'intersezione fra 4 variabili sará una cella sola, in quanto un termine a 4 variabili in una mappa  $K$  a 4 variabile non é altro che un minterm. Consideriamo quindi il termine  $\overline{AB}$   $\overline{CD}$  e determiniamo l'intersezione come mostrato in Fig[.3.19.](#page-65-0)

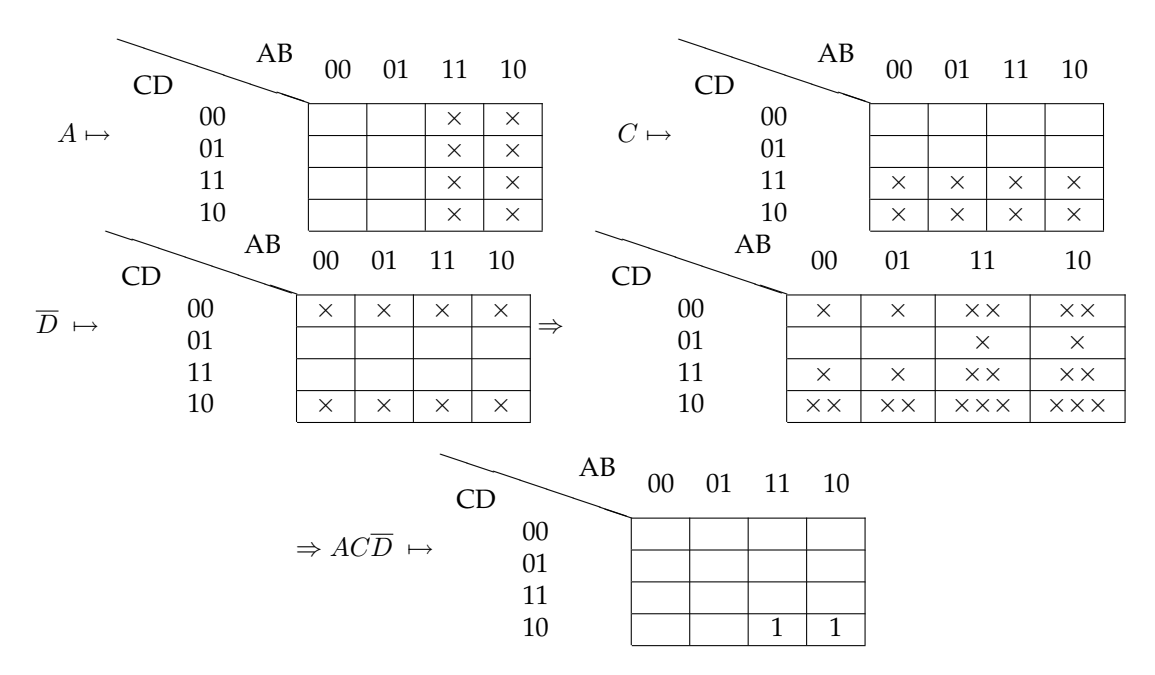

<span id="page-64-0"></span>Figura 3.18: Esempi di intersezione fra le variabili A,  $C \text{ e } \overline{D}$  per la determinazione dell'AND logico ACD .

## **3.4 Semplificazioni con le mappe K**

Dalle argomentazioni trattate in precedenza abbiamo visto che termini generici, diversi dai minterm e contenenti un numero di variabili inferiore, sono rappresentati nella mappa K da un certo numero di celle adiacenti. Un termine di questo tipo risulta essere semplificato rispetto alla sua equivalente rappresentazione in minterm. Ricordiamo per esempio che l'OR logico fra i minterm AB e AB , i quali individuano due celle adiacenti in una mappa K, risulta essere  $AB + AB = A$ , un semplice termine ad una variabile. Chiaramente considerare in una funzione un termine con meno variabili semplifica notevolmente la realizzazione del circuito. Per questa ragione, in determinati casi, puó essere necessario avere la funzione nella sua forma piú semplice.

Le mappe K sono un ottimo strumento per la semplificazione delle funzioni. Nel momento in cui in una mappa K visualizziamo celle adiacenti possiamo sospettare la possibilitá di rappresentare queste con termini semplificati, anziché con l'OR logico dei corrispondenti minterm. I gruppi di celle adiacenti che corrispondono a termini semplificati devono soddisfare determinate condizioni. Affrontiamo quindi il metodo per la determinazione del raggruppamento fra celle al fine di determinare l'espressione più semplice di una funzione.

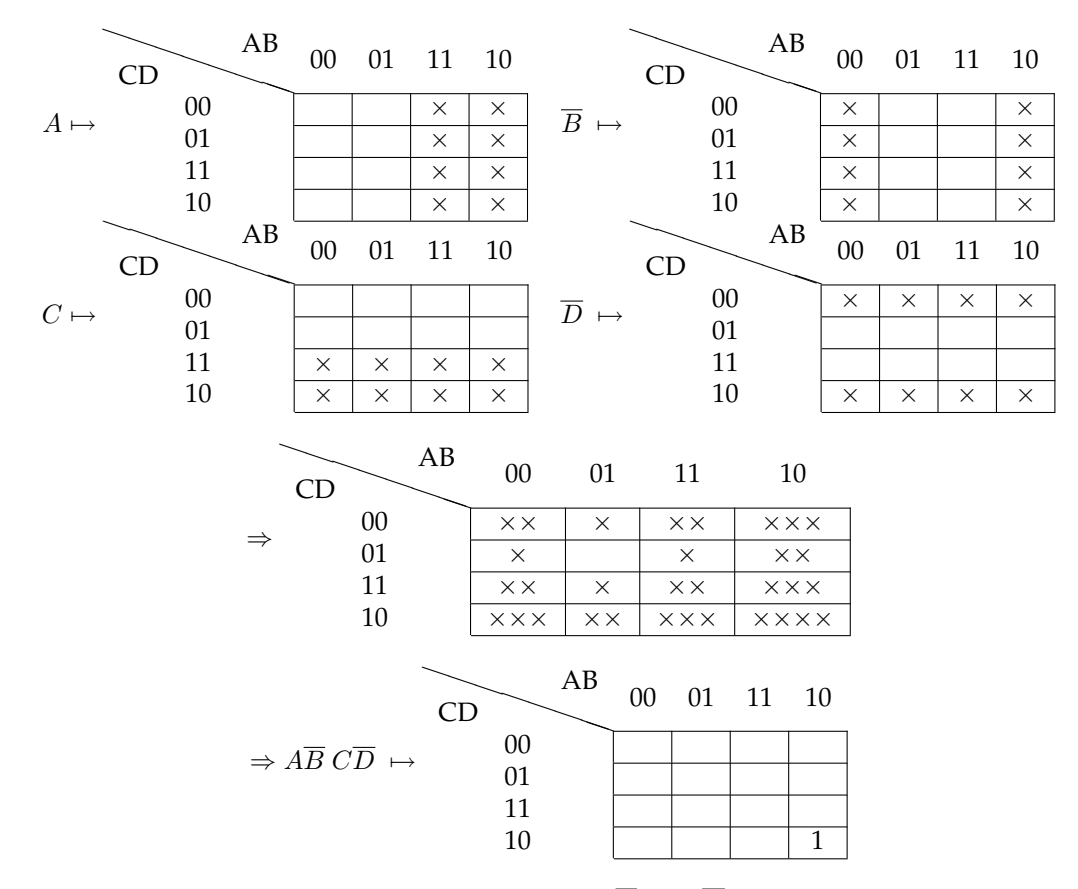

<span id="page-65-0"></span>Figura 3.19: Esempio di intersezione fra le variabili  $A$ ,  $\overline{B}$ ,  $C$  e  $\overline{D}$  per la determinazione dell'AND logico  $ABCD$ , il quale é un minterm.

#### **3.4.1 Esempi di raggruppamenti fra celle adiacenti**

Abbiamo giá studiato in dettaglio che un termine di *n* variabili, con  $n < N$ , dove  $N$  é il numero di variabili della funzione rappresentata nella mappa K, sará rappresentato nella mappa K da un numero di celle pari a  $2^{N-n}$ . Il fatto che un termine simile debba essere rappresentato da piú celle é dovuto alla sua non dipendenza dalle variabili che non compaiono. Ma affinché un termine non dipenda da certe variabili, questo deve comprendere in sé tutte le possibili combinazioni delle variabili non comprese, in modo che qualsiasi sia il loro valore il termine non cambi. Per questo motivo un termine simile deve essere rappresentato nella mappa K da quelle celle che prevedono tutte le possibili combinazioni delle variabili non comprese.

Dato che la mappa K é costruita in modo che fra due celle adiacenti vi sia la variazione di una ed una sola variabile, questo implica che due celle adiacenti interessano le due possibili combinazioni che puo assumere una variabile. Due ´ celle adiacenti faranno quindi riferimento ad un termine che non dipende dalla variabile che cambia fra queste due celle. Nel momento in cui visualizziamo due celle adiacenti, possiamo quindi eseguire un raggruppamento fra queste due celle e farlo corrispondere direttamente ad un termine semplificato anziche l'OR ´ fra i due minterm. Analizziamo come esempio la mappa K riportata in Tab[.3.1.](#page-66-0) Determiniamo la funzione guardando ad ogni singola cella come sappiamo gia´

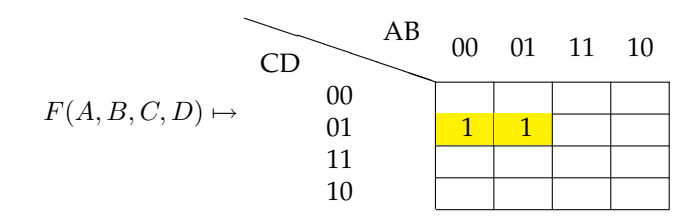

<span id="page-66-0"></span>Tabella 3.1: Esempio di una funzione rappresentata da due celle adiacenti nella corrispondente mappa K.

fare:

$$
F(A, B, C, D) = \overline{A} \ \overline{B} \ \overline{C} \ D + \overline{A} \ B \overline{C} \ D = \overline{A} \ \overline{C} \ D(B + \overline{B}) = \overline{A} \ \overline{C} \ D \tag{3.9}
$$

Notiamo che i due termini possono essere semplificati algebricamente e quello che si ottiene é un termine che contiene 3 variabili anziché 4. La variabile che e sparita era infatti contenuta nei due termini nei suoi due possibili valori, le ´ altre 3 invece rimangono costanti. Essendo questi due termini rappresentati da celle adiacenti, secondo il raggruppamento nella mappa K potevamo ottenere lo stesso risultato senza fare uso della semplificazione algebrica.

Le due celle adiacenti sono riferite a tre variabili che rimangono costanti e ad una variabile che cambia. La regola del raggruppamento si basa proprio sulla determinazione delle variabili che cambiano con successiva costruzione del termine senza queste. In termini pratici:

- nelle due celle  $\overline{A} \overline{C} D$  sono costanti,
- $\bullet$  *B* assume i due possibili valori,
- quindi il termine non contiene B e risulta essere  $\overline{A} \, \overline{C}$  D.

Il metodo del raggruppamento ha portato allo stesso risultato ottenuto algebricamente, con la differenza che é stato piú immediato.

Consideriamo un altro esempio, questa volta determiniamo il termine con il metodo del raggruppamento e verifichiamo algebricamente quanto ottenuto. Facciamo riferimento alla mappa K di Tab[.3.2.](#page-67-0) Applichiamo lo stesso

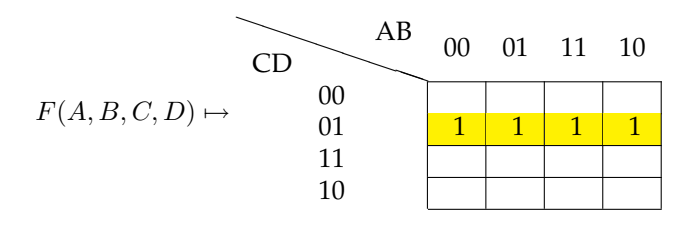

<span id="page-67-0"></span>Tabella 3.2: Esempio di una funzione rappresentata da 4 celle adiacenti nella corrispondente mappa K.

ragionamento del raggruppamento fatto prima:

- nelle 4 celle interessate  $\overline{C}$  D sono costanti,
- AB assumono le 4 possibili combinazioni,
- $\bullet\,$ quindi il termine non contiene né $A$ né  $B$ e risulta essere $\overline{C}$   $D.$

Verifichiamo algebricamente quanto affermato:

$$
F(A, B, C, D) = \overline{A} \overline{B} \overline{C} D + \overline{A} B \overline{C} D + A \overline{B} \overline{C} D + A B \overline{C} D =
$$
  
\n
$$
= \overline{C} D(\overline{A} \overline{B} + \overline{A} B + A \overline{B} + A B) =
$$
  
\n
$$
= \overline{C} D(\overline{A} (\overline{B} + B) + A(\overline{B} + B)) =
$$
  
\n
$$
= \overline{C} D((A + \overline{A})(B + \overline{B})) = \overline{C} D
$$
 (3.10)

Dopo una serie di passaggi algebrici abbiamo ottenuto lo stesso risultato che con poche osservazioni abbiamo ottenuto con il raggruppamento.

Consideriamo un altro esempio in cui vi siano 3 celle adiacenti come mostrato nella mappa K di Tab[.3.3.](#page-67-1) In questo caso, lo stesso ragionamento del raggruppa-

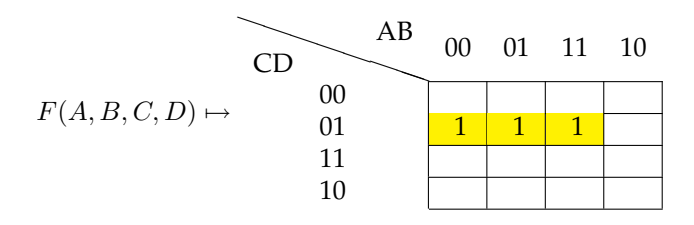

<span id="page-67-1"></span>Tabella 3.3: Esempio di una funzione rappresentata da 3 celle adiacenti nella corrispondente mappa K. Il raggruppamento evidenziato non é corretto.

mento usato prima non ci permette di ottenere un termine unico. Infatti abbiamo

che  $C$  D rimangono costanti,  $AB$  cambiano ma non assumono tutte le possibili combinazioni, quindi come possiamo eliminarle? In realta non possiamo elimi- ´ narle ed ottenere un unico termine, infatti algebricamente notiamo che otteniamo due termini semplificati:

<span id="page-68-0"></span>
$$
F(A, B, C, D) = \overline{A} \overline{B} \overline{C} D + \overline{A} B \overline{C} D + A \overline{B} \overline{C} D =
$$
  
\n
$$
= \overline{C} D(\overline{A} \overline{B} + \overline{A} B + A \overline{B}) =
$$
  
\n
$$
= \overline{C} D(\overline{A} (\overline{B} + B) + A \overline{B}) =
$$
  
\n
$$
= \overline{C} D(\overline{A} + A \overline{B}) = \overline{C} D((\overline{A} + A)(\overline{A} + \overline{B})) =
$$
  
\n
$$
= \overline{C} D(\overline{A} + \overline{B}) = \overline{A} \overline{C} D + \overline{B} \overline{C} D
$$
 (3.11)

L'OR fra gli ultimi 2 termini non puó essere ulteriormente semplificato. E possibile ottenere lo stesso risultato con raggruppamenti multipli, ma prima di affrontare questo dobbiamo definire le caratteristiche dei singoli raggruppamenti come analizziamo nel prossimo paragrafo. In questo caso specifico abbiamo visto che un raggruppamento a 3 variabili non conduce ad un unico termine semplificato.

## **3.5 Raggruppamenti singoli nelle mappe K**

Con i precedenti esempi abbiamo visto che non tutti i raggruppamenti conducono a singoli termini semplificati. Abbiamo infatti detto che per ottenere un termine semplificato dobbiamo coinvolgere un numero di termini tale da mostrare tutte le possibili combinazioni delle variabili che vanno a scomparire. Siccome le variabili logiche possono assumere solo due possibili valori, per la semplificazione é quindi necessario avere un numero di termini che sia una potenza di due. Se su  $N$  variabili  $n$  rimangono costanti, allora per far sparire le altre  $N - n$  variabili abbiamo bisogno di  $2^{N-n}$  termini che contengano le  $2^{N-n}$ possibili combinazioni delle  $N - n$  variabili da semplificare. Quindi il numero di celle adiacenti, il cui raggruppamento conduce ad un unico termine semplificato, deve essere una potenza di 2.

Un altro aspetto da tenere presente per eseguire un corretto raggruppamento e la forma del raggruppamento. In una mappa K solo i raggruppamenti rettan- ´ golari ( e quadrati ) possono essere buoni candidati per le semplificazioni. Altri tipi di raggruppamento, come per esempio ad L non conducono a semplificazioni sensate. Riportiamo in Fig[.3.20](#page-69-0) alcuni esempi di raggruppamenti sensati e non.

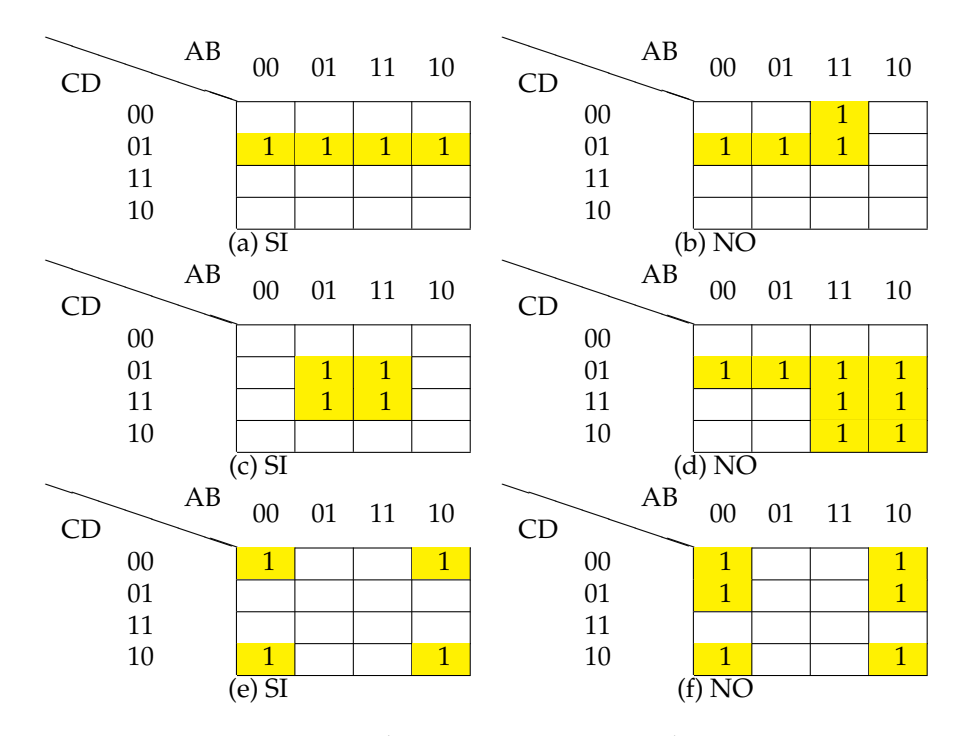

<span id="page-69-0"></span>Figura 3.20: Esempio di raggruppamenti singoli sensati e non.

Ricordiamo che nella tabella di Fig[.3.20\(](#page-69-0)e) le celle sono adiacenti, anche se nella rappresentazione grafica non lo sembrano. Si verifica facilmente infatti che fra la celle evidenziate varia solo una variabile.

Un'altra caratteristica a cui prestare attenzione nella realizzazione dei raggruppamenti é la dimensione del raggruppamento, o meglio il numero di celle che unisce il raggruppamento. Piú celle sono coinvolte nel raggruppamento, maggiore sara la semplificazione, in quanto un numero maggiore di celle implica ´ un numero maggiore di variabili che assumo tutte le possibili combinazioni e quindi il termine risultante sará piú semplificato. Secondo questa considerazione il raggruppamento deve contenere il maggior numero di celle possibile. Questa non deve essere considerata una regola rigida, in quanto dipende dai casi e da che cosa si vuole ottenere dalla semplificazione.

Dalle precedenti osservazioni possiamo quindi dettare le seguenti semplici regole per la individuazione dei corretti raggruppamenti singoli:

- 1. un raggruppamento singolo si puo eseguire solo fra un numero di celle che ´ sia pari ad una potenza di 2;
- 2. la forma del raggruppamento singolo deve essere rettangolare (o quadrata);

3. affinché il raggruppamento conduca alla maggiore semplificazione deve contenere il maggior numero di celle.

I precedenti 3 punti devono essere considerati tutti insieme. Per esempio nel momento in cui si cerca di raggruppare il maggior numero di celle si deve sempre prestare attenzione che questo numero si una potenza di 2 e che la forma sia rettangolare.

## **3.6 Raggruppamenti multipli nelle mappe K**

In diversi esempi visti in precedenza abbiamo visto che spesso una funzione in una mappa K non é espressa solo da celle raggruppabili in rettangoli, anzi si possono vedere evidenziate celle che formano diverse *figure*. Il metodo dei raggruppamenti puó comunque essere applicato anche in questi casi considerando piú raggruppamenti in una singola mappa. Nei casi in cui una o piú celle non possano essere raggruppate in nessun raggrupamento, allora se ne considereranno i singoli minterm.

Nel momento in cui consideriamo raggruppamenti multipli in una mappa K dobbiamo prestare attenzione a semplici regole. I raggruppamenti multipli possono intersecarsi, ossia avere celle in comune con altri raggruppamenti, evitando peró che tutte le celle siano giá contenute in altri raggruppamenti. Anche nel caso di raggruppamenti multipli, ogni singolo raggruppamento dovra seguire le ´ regole dettate per i raggruppamenti singoli.

#### **3.6.1 Raggruppamenti multipli secanti**

Per studiare i raggruppamenti multipli secanti analizziamo l'esempio della mappa K di Tab[.3.4.](#page-70-0)

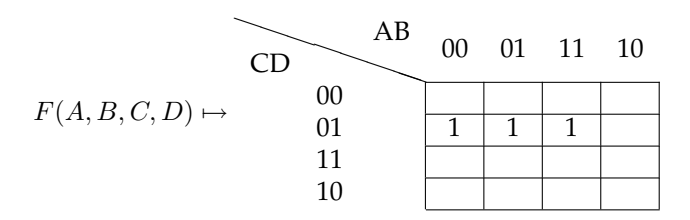

<span id="page-70-0"></span>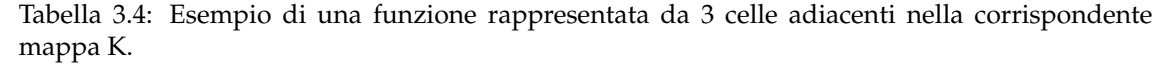

Questa funzione é giá stata studiata nella Eq[.3.11,](#page-68-0) la quale risulta essere  $F(A, B, C, D) = \overline{A} \ \overline{C} \ D + \overline{B} \ \overline{C} \ D$ , cioé composta da due termini dipendenti da 3 variabili. Vediamo come si puo ottenere questa stessa espressione diretta- ´ mente dalla mappa K. Anzitutto notiamo che le celle adiacenti sono 3 e quindi non possono essere unite in un unico gruppo. Possiamo per esempio scegliere di raggrupparne due e lasciarne libera una come mostrato in Fig[.3.21.](#page-71-0)

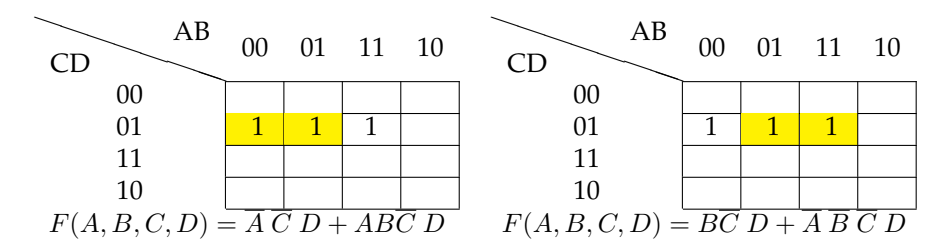

<span id="page-71-0"></span>Figura 3.21: Semplificazioni ottenute da un singolo raggruppamento di 2 celle e una cella singola.

Nelle due semplificazioni viste la funzione risulta essere composta da un termine dipendente da 3 variabili e da un minterm, quindi la forma non é semplificata come abbiamo ottenuto in precedenza. La forma piú semplificata si puó ottenere dalla due forme precedenti con alcuni passaggi algebrici, ma il nostro scopo é di cercare di ottenere la forma piú semplificata direttamente dalla mappa K. Per ottenere questo dobbiamo usare due raggruppamenti da due celle che hanno una cella in comune come mostrato in Fig[.3.22.](#page-71-1) Notiamo quindi

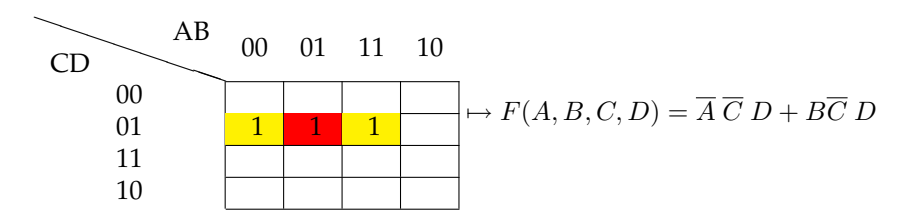

<span id="page-71-1"></span>Figura 3.22: Semplificazione ottenuta da due raggruppamenti secanti. In rosso e indicata la cella ´ di intersezione fra i due raggruppamenti.

che l'uso di due raggruppamenti secanti, con una cella in comune, conduce ad una forma piú semplificata della funzione. Anche nel caso dei raggruppamenti multipli secanti, dobbiamo fare in modo che ogni singolo raggruppamento sia il piú grande possibile secondo le regole dei raggruppamenti singoli.

Consideriamo un altro esempio riportato in Fig[.3.23](#page-72-0)

Come possiamo notare, nel secondo caso la forma della funzione é piú semplificata:

$$
F_{(a)} = \overline{C} D + AC + A \overline{C} \overline{D}
$$
 (3.12)

$$
F_{(b)} = \overline{C} D + A \tag{3.13}
$$
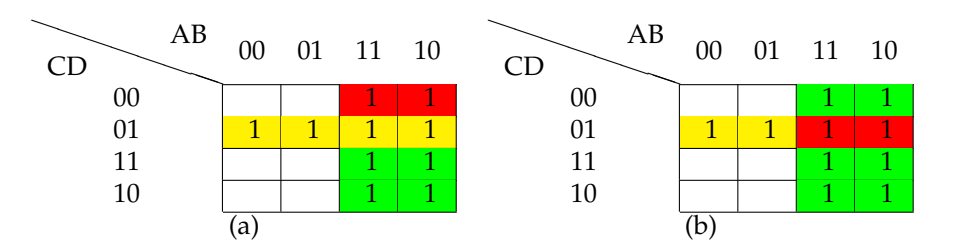

Figura 3.23: Semplificazione ottenuta da tre raggruppamenti non secanti (a) (un raggruppamento in giallo, uno in verde e uno in rosso), semplificazione con due raggruppamenti secanti (b) (in rosso l'intersezione fra i due raggruppamenti.

Algebricamente si puó dimostrare l'uguaglianza  $F_{(a)} = F_{(b)}$ .

Nell'uso dei raggruppamenti secanti dobbiamo peró porre attenzione ai raggruppamenti inutili che consideriamo nel prossimo paragrafo.

## **3.6.2 Raggruppamenti multipli inutili**

Nel momento in cui si considerano raggruppamenti multipli secanti, come abbiamo anticipato, dobbiamo prestare attenzione a quelli che possono essere dei raggruppamenti inutili, ossia raggruppamenti che corrispondono a termini che nella funzione risultano rindondanti e che quindi possono essere ignorati. Questo fatto si verifica quando le celle di un raggruppamento fanno tutte parte di altri raggruppamenti. Consideriamo l'esempio mostrato in Fig[.3.24](#page-72-0) Dalla mappa

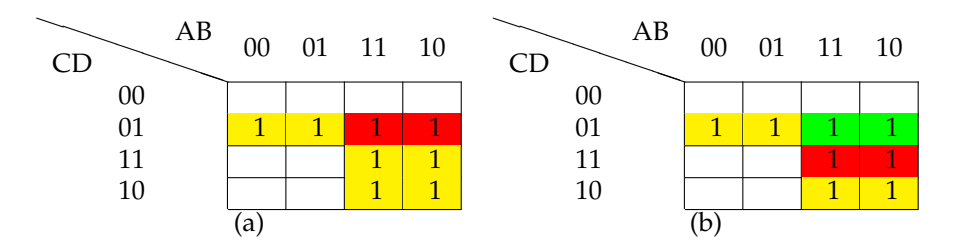

<span id="page-72-0"></span>Figura 3.24: Semplificazione ottenuta da due raggruppamenti secanti (a), semplificazione con un raggruppamento inutile (b). In rosso sono indicate le intersezioni fra due raggruppamenti e in verde fra 3.

K (a) di Fig[.3.24](#page-72-0) con i due raggruppamenti secanti otteniamo la seguente funzione semplificata composta da due termini:

$$
F(A, B, C, D) = \overline{C} D + AC \tag{3.14}
$$

Dai tre raggruppamenti secanti di Fig[.3.24\(](#page-72-0)b) invece otteniamo la seguente funzione con 3 termini, uno dei quali risulta rindondante come dimostriamo con le seguenti semplificazioni algebriche:

$$
F(A, B, C, D) = \overline{C} D + AC + AD \qquad (3.15)
$$

La funzione é la stessa, ma la forma risulta diversa a seconda dei raggruppamenti. Che la funzione debba essere la stessa ce lo assicura il fatto che la mappa K corrispondente é la stessa, quindi il termine in piú che compare dalla seconda deve essere un termine rindondante. Questa affermazione la possiamo dimostrare algebricamente con i seguenti passaggi:

$$
F(A, B, C, D) = \overline{C} D + AC + AD = \overline{C} D + AD + AC =
$$
  
=  $\overline{C} D + AD(C + \overline{C}) + AC = \overline{C} D + AD\overline{C} + ADC + AC =$   
=  $\overline{C} D(1 + A) + AC(D + 1) = \overline{C} D + AC$  (3.16)

Nell'eseguire i raggruppamenti multipli dobbiamo quindi seguire le regole dei raggruppamenti singoli per ciascun raggruppamento ed evitare i raggruppamenti inutili.

## **3.7 Determinazione della funzione da una mappa K**

Tutti gli argomenti sviluppati nei paragrafi precedenti forniscono tutte le regole per determinare e semplificare una funzione dalla corrispondente mappa K. Dalla mappa K possiamo quindi determinare la forma canonica della funzione semplicemente considerando le celle evidenziate che corrispondono ai minterm che compongono la funzione. Differentemente possiamo cercare i possibili singoli raggruppamenti, eventualmente secanti, per determinarne una forma semplificata.